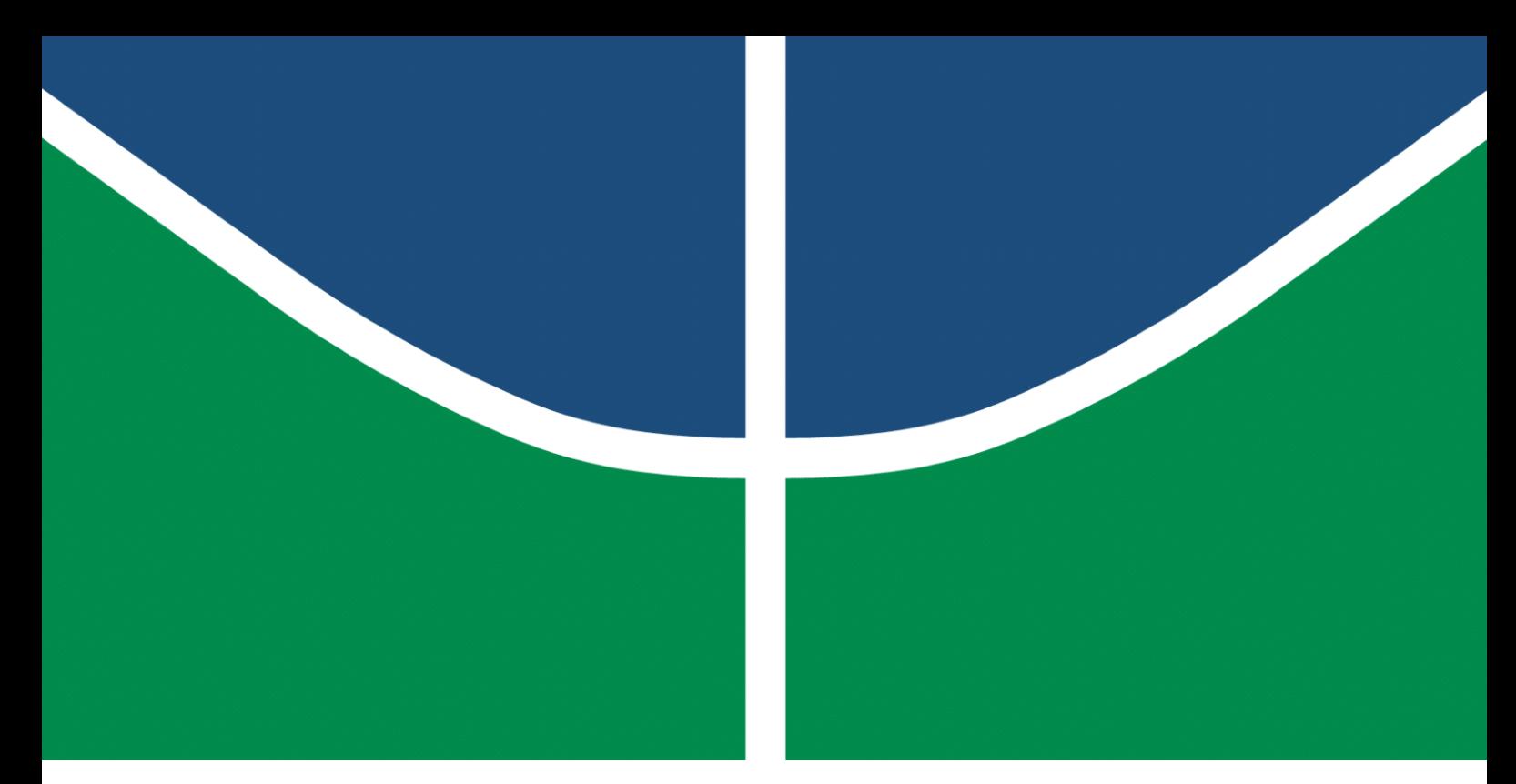

**Universidade de Brasília – UnB Faculdade UnB Gama – FGA Engenharia Eletrônica**

### **Sistemas de rastreamento para sincronização e reconstrução de sinais de Sistemas Globais de Navegação por Satélite (GNSS)**

**Autor: Leoni Gabriel Silvestre Orientador: Dr. Daniel Costa Araújo**

**Brasília, DF 2023**

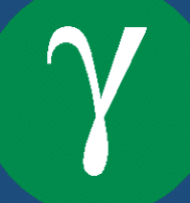

Leoni Gabriel Silvestre

## **Sistemas de rastreamento para sincronização e reconstrução de sinais de Sistemas Globais de Navegação por Satélite (GNSS)**

Monografia submetida ao curso de graduação em Engenharia Eletrônica da Universidade de Brasília, como requisito parcial para obtenção do Título de Bacharel em Engenharia Eletrônica.

Universidade de Brasília – UnB Faculdade UnB Gama – FGA

Orientador: Dr. Daniel Costa Araújo

Brasília, DF 2023

Leoni Gabriel Silvestre

Sistemas de rastreamento para sincronização e reconstrução de sinais de Sistemas Globais de Navegação por Satélite (GNSS)/ Leoni Gabriel Silvestre. – Brasília, DF, 2023-

52 p. : il. (algumas color.) ; 30 cm.

Orientador: Dr. Daniel Costa Araújo

Trabalho de Conclusão de Curso – Universidade de Brasília – UnB Faculdade UnB Gama – FGA , 2023.

1. GNSS. 2. Sincronização. I. Dr. Daniel Costa Araújo. II. Universidade de Brasília. III. Faculdade UnB Gama. IV. Sistemas de rastreamento para sincronização e reconstrução de sinais de Sistemas Globais de Navegação por Satélite (GNSS)

CDU 02:141:005.6

Leoni Gabriel Silvestre

#### **Sistemas de rastreamento para sincronização e reconstrução de sinais de Sistemas Globais de Navegação por Satélite (GNSS)**

Monografia submetida ao curso de graduação em Engenharia Eletrônica da Universidade de Brasília, como requisito parcial para obtenção do Título de Bacharel em Engenharia Eletrônica.

Trabalho aprovado. Brasília, DF, 27 de julho de 2023 – Data da aprovação do trabalho:

> **Dr. Daniel Costa Araújo** Orientador

**Dr. Sébastien Roland Marie Joseph Rondineau** Convidado 1

**Dr. Cristiano Jacques Miosso** Convidado 2

> Brasília, DF 2023

### Agradecimentos

Agradeço ao professor Daniel Araújo, meu orientador, que não poupou esforços para me ajudar ao longo desse trabalho e durante a minha graduação. Agradeço ao professor Sébastien Rondineau, que se tornou essencial na minha formação como engenheiro, por todos os ensinamentos e oportunidades que me proporcionou ao longo do curso e no LabTelecom. Agradeço também ao professor Cristiano Miosso, que me apresentou ao processamento de sinais, e ao professor Vinícius Rispolli por ter me instruído e acompanhado durante todas as fases do meu curso. Os senhores são minhas inspirações na engenharia.

Agradeço ao meu pai e à minha mãe por me ensinarem a enfrentar os problemas e a encontrar soluções, e por terem me dado todo o apoio durante essa graduação. Agradeço à minha irmã, que sempre me acompanhou e aconselhou durante as fases mais difíceis do curso. E à minha noiva, que suportou os momentos de dificuldade e nunca deixou de acreditar nos meus sonhos. Eu os amo.

Agradeço aos meus colegas de graduação, que tornaram a caminhada mais leve e possível. Não conseguiria sem vocês.

Por fim, mas acima de tudo, agradeço ao meu Deus, Ele é a minha força e refúgio.

### Resumo

Inicialmente projetadas para o âmbito militar, as tecnologias de posicionamento global por satélite já se tornaram populares e se espalharam para os mais diversos ambientes. Com essa mudança de público, novos desafios surgem no projeto de receptores de sinais de sistemas de navegação global por satélite (GNSS). Assim sendo, fica evidente a importância que se tem de que engenheiros tenham contato com essas tecnologias durante a sua graduação. Assim, esse trabalho se propõe a implementar o sistema de rastreio, que acompanha a progressão de parâmetros do sinal emitido pelo satélite ao longo do tempo, para um estação receptora de sinais de GNSS a ser implementada na Universidade de Brasília, campus Gama.

O documento apresenta a implementação dos sistemas de travamento em fase, atraso e Doppler que compõem o sistema de rastreio. Para as estimativas dos parâmetros é adotado o método da máxima verossimilhança. Tal implementação foi sucedida de testes utilizando um conjunto de amostras coletadas e cedidas para a implementação do projeto. Os resultados da implementação foram comparados com os do programa GNSS-SDR para validação dos mesmos, onde foi possível observar um menor erro de alinhamento do atraso dos sinais, e resultados semelhantes para o alinhamento em fase. Para as estimativas do Doppler foi encontrada a necessidade de se coletar amostras em um espaço de tempo maior, o que aponta para a necessidade de integação entre o sistema aqui proposto e o sistema de aquisição.

**Palavras-chave**: GNSS. DLL. PLL. FLL. Sincronização.

### Abstract

Initially projected for military purposes, the global satellite positioning systems have already become popular and have been spread to various environments. With this change in the targeted audience, new challenges appear in the design of global navigation satellite systems (GNSS) signal receivers. Therefore, it becomes evident the importance that engineers get in contact with these technologies during their graduation. Thus, this project aims to implement the tracking system, which follows the progression of the satellite emitted signal parameters along the time, to a base station to be implemented at the Universiade de Brasília, campus Gama.

This document presents the implementation of phase, delay and Doppler locking systems, which composes the tracking system. For the estimations of the parameter the maximum likelihood method was adopted. This implementation was followed by test using a set o samples collected and leased to the implementation of the project. The result of the implementation were compared with the ones of the GNSS-SDR software in order to be validated, where was possible to observe a smaller misalignment in the signal's delay, and alike results for the phase alignment. For the Doppler estimations was found the the necessity to collect data in a wider time range, which points to the necessity of the tracking and acquisition systems integration.

**Key-words**: GNSS. DLL. PLL. FLL. Synchronization.

# Lista de ilustrações

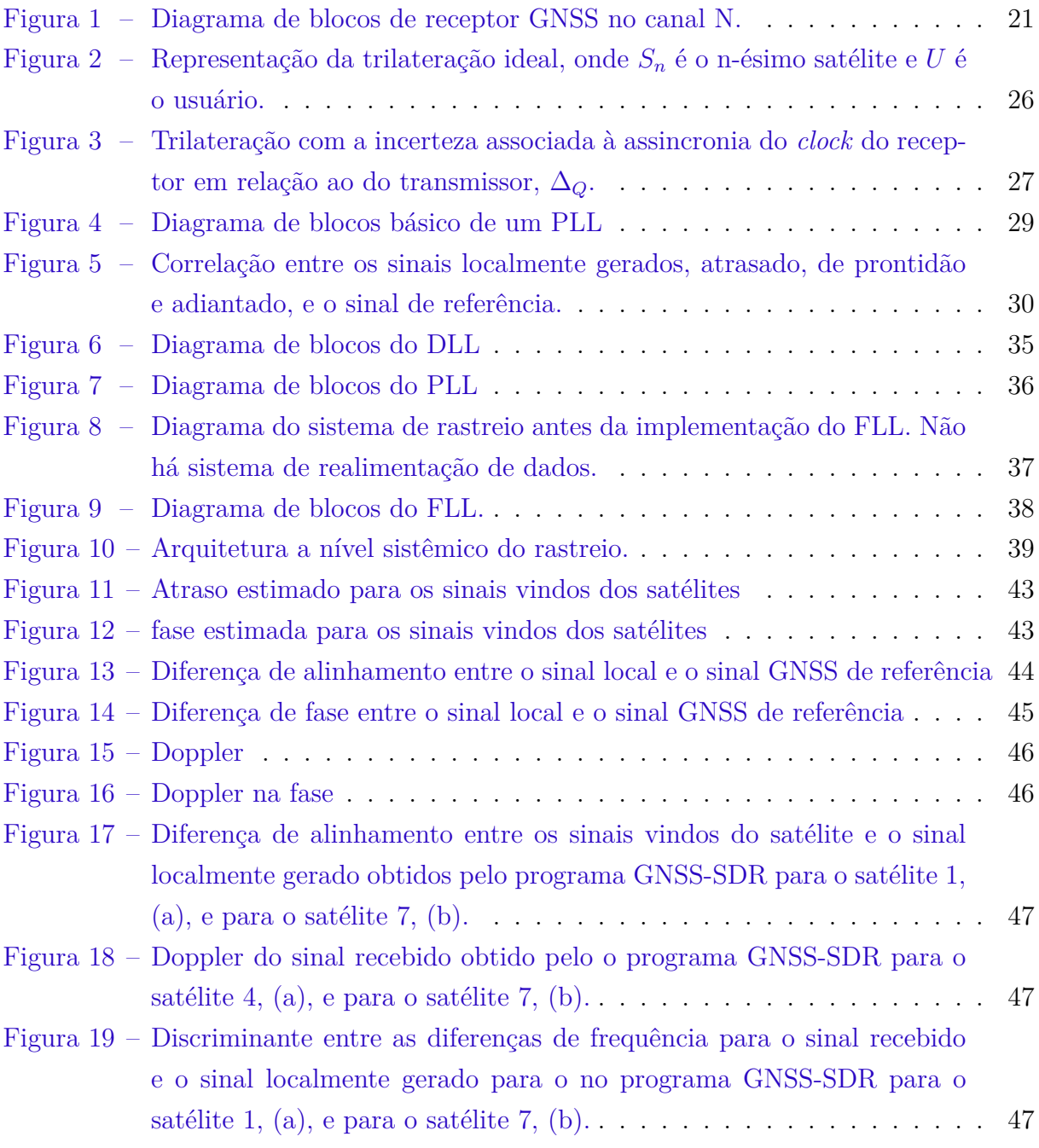

Lista de tabelas

## Lista de abreviaturas e siglas

Filtro PF Filtro Passa Faixa FLL *Freuency Locked Loop* GNSS *Global Navegation Satellite System* GPS *Global Positioning System* IF *Intermediate Frequency* LNA *Low Noise Amplifier* PLL *Phase Locked Loop* PRN *Pseudo Random Noise* PVT Posição, Velocidade e Tempo RF *Radio Frequency* TTF *Time to fix* VCO *Voltage Controlled Oscilator*

DLL *Delay Locked Loop*

# Lista de símbolos

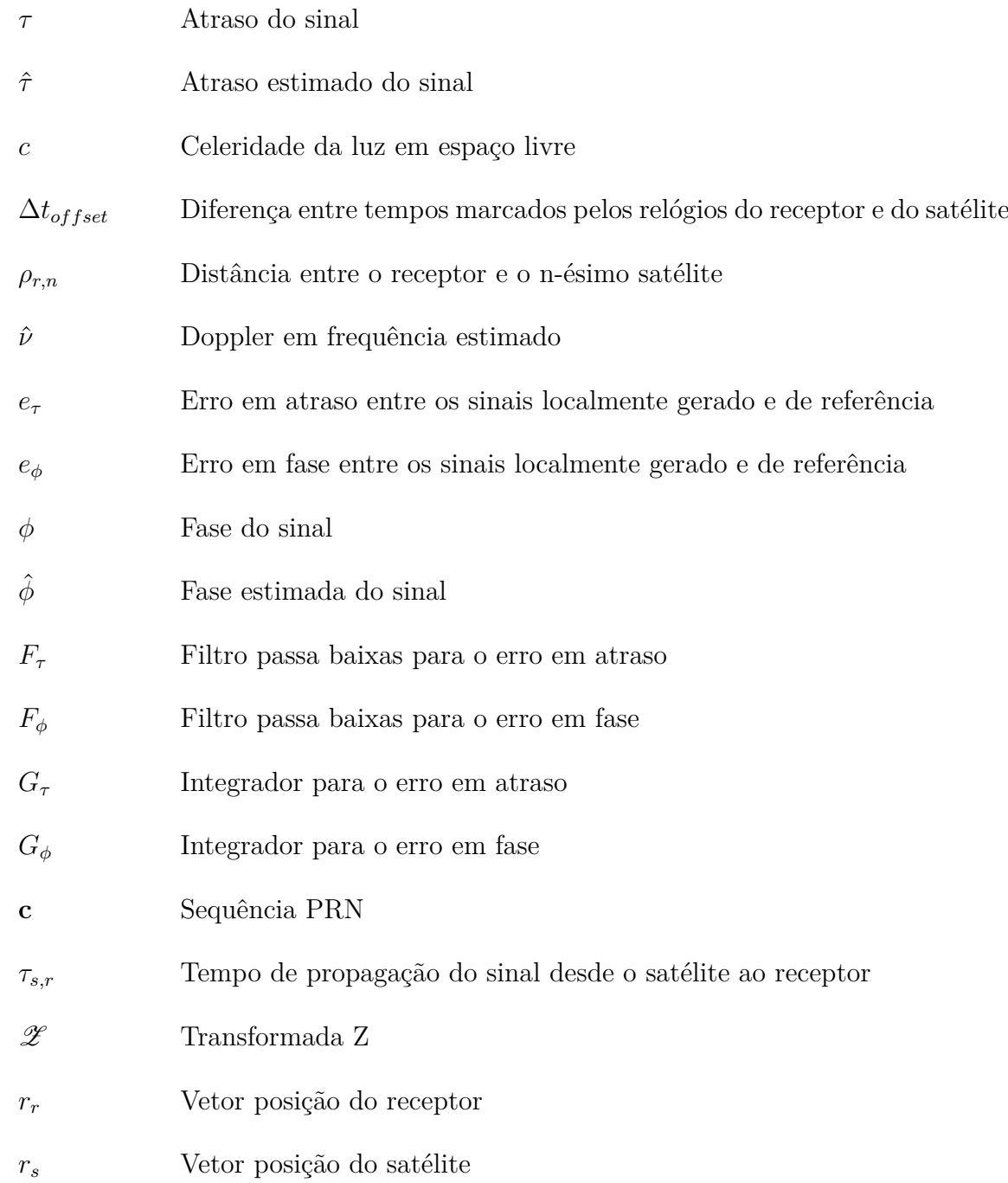

## Sumário

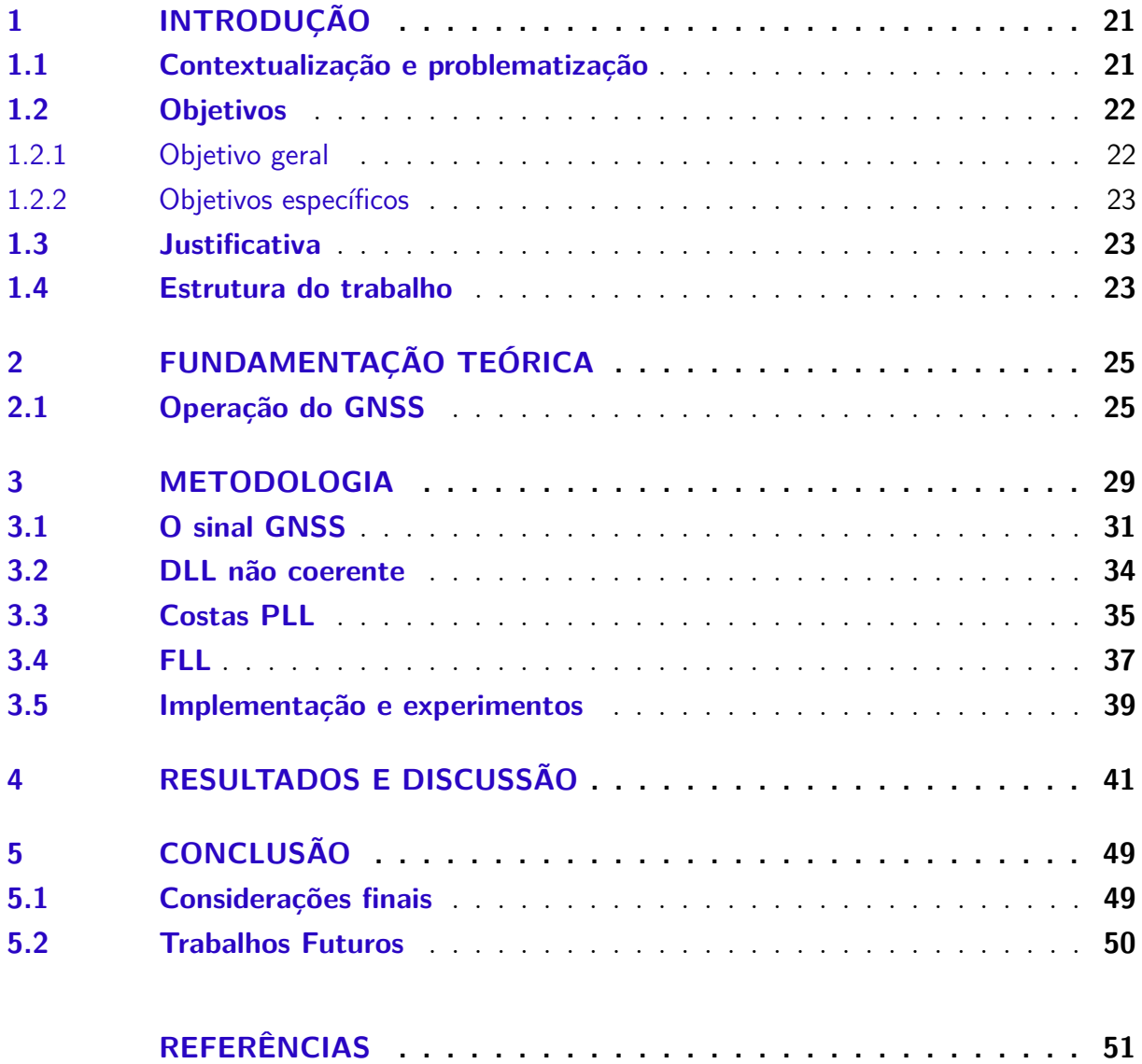

### 1 Introdução

#### 1.1 Contextualização e problematização

O surgimento dos sistemas de posicionamento global por satélites está atrelado à natural necessidade do ser humano de localizar a si e a outros no espaço em que se encontra. O início do desenvolvimento dessa tecnologia data da década de 50, quando o sistema *Transit* foi desenvolvido. Tal sistema foi a evolução de outros que buscavam fazer o rastreamento do satélite soviético *Sputnik I* (TEUNISSEN; MOTENBRUCK, 2017). Os esforços iniciais foram para determinar qual a órbita que o satélite percorria sabendo-se a posição do receptor e o Doppler associado à mudança de frequência do sinal emitido pelo satélite. Porém percebeu-se que se a órbita do satélite fosse conhecida, seria possível determinar a posição do receptor. E assim o *Transit* foi desenvolvido, inicialmente, para localizar navios em alto mar e tropas em operações terrestres (HOFFMANN-WELLENHOF, 2008).Entretanto, essa tecnologia ficou restrita ao meio militar até a década de 80, quando foi liberado o seu uso para atividades civis após o desastre da *Korean airlines*, quando um avião coreano foi abatido, por desviar de sua rota e entrar em espaço aéreo proibido (NASA, 2012), (MCDUFFIE, 2017).

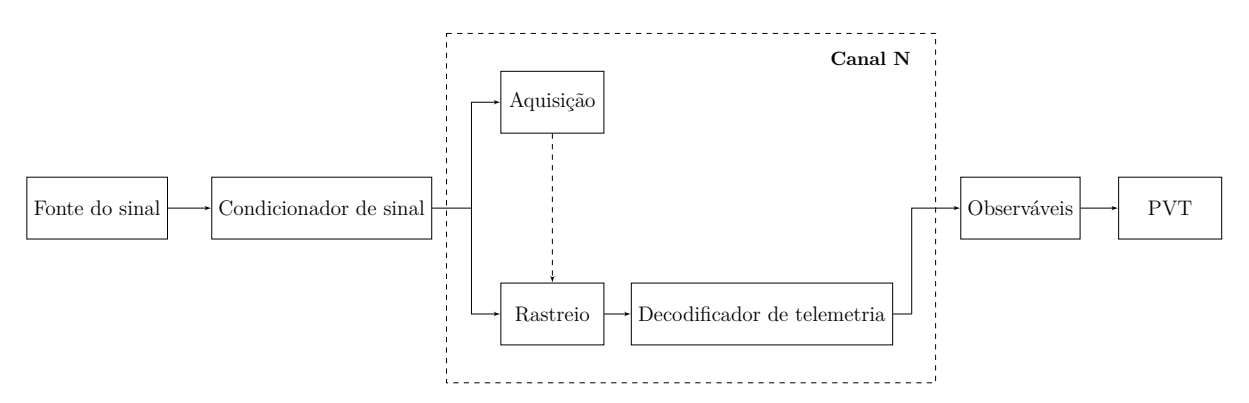

Figura 1 – Diagrama de blocos de receptor GNSS no canal N.

A implementação de uma estação receptora de sinais GNSS (*Global Navigation Satellite System*, Sitema de Navegação Global por Satélite) segue o diagrama da **Figura 1**. A fonte de sinais é a primeira parte do dessa cadeia de recepção; a origem desses sinais pode ser de um *front-RF*, recebendo dados em tempo real, ou mesmo dados armazenados em arquivos. O condicionador de sinal faz a conversão do tipo de sinal emitido pela fonte para aquele que será usado no processamento desse sinal, e.g. de *byte* para *short*; bem como a filtragem e amostragem desse sinal. Após o condicionamento, o bloco de aquisição verifica se existe ou não a presença de um sinal válido ou se é apenas a presença de ruído. Havendo sinal válido são feitas primeiras estimações, mesmo que grosseiras, do Doppler

e da fase do sinal adquirido (EGEA-ROCA et al., 2022). Essas primeiras estimativas são os sinais de entrada do bloco de rastreamento, que seguirá a evolução dos parâmetros de sincronização: atraso, Doppler e fase; enquanto o satélite se move em sua órbita. O bloco de telemetria, por sua vez, faz a decodificação da mensagem enviada pelo satélite, que será usada para se obter os observáveis do posicionamento, e.g. a distância entre o satélite e o observador levando em conta os atrasos e ruídos, o *pseudorange*. Por fim, o bloco de PVT (Posição, Velocidade e Tempo) computa os dados de navegação do usuário de acordo com algum formato estabelecido, e.g NMEA, *National Marine Electronics Association*. (SDR, 2022)

Tal sistema de recepção precisa lidar com todas as imprecisões que existem entre o envio do sinal pelo satélite em órbita até a recepção em solo. Fatores como densidade de camadas da atmosfera que são atravessadas pelo sinal, assincronia entre os relógios do satélite e do receptor e multi caminhos percorridos pelo sinal transmitido levam a imprecisões nos cálculos, que se traduzem em quilômetros de imprecisão no posicionamento terrestre (HOFFMANN-WELLENHOF, 2008). Uma das formas de se combater dispersões que podem ocorrer para o sinal, i.e. a mudança da velocidade de propagação a depender da frequência, é pelo envio do sinal em duas frequências, uma vez que sabe-se como a atmosfera dispersa o sinal em determinada frequência e assim é possível determinar a distância percorrida (TEUNISSEN; MOTENBRUCK, 2017). Além disso, ter o sinal em mais de um canal induz redundância de envio, o que diminui o erro causado por uma forte dispersão em um dos canais, por isso a representação da **Figura 1** é feita no canal N.

Além disso feita a sincronização entre receptor e satélite, é necessário que essa sincronia se mantenha ao longo da trajetória do satélite. Para tal fim é implementados o bloco de rastreio do sinal. Por meio desse bloco é possível que o refinamento das estimativas de Doppler, fase e atraso sejam feitas constantemente (EGEA-ROCA et al., 2022), uma vez que a todo momento o satélite está se movendo, o que altera o atraso e a fase do sinal ao chegarem ao receptor; além disso, pela segunda lei de Kepler, o movimento dos satélites possui velocidade não constantes ao longo de sua órbita (HAUBOLD, 1997), o que altera o Doppler do sinal.

#### 1.2 Objetivos

#### 1.2.1 Objetivo geral

O propósito desse trabalho é desenvolver um sistema de rastreio para ser implementado em uma estação receptora de sinais GNSS. Tal sistema fará a estimação dos parâmetros utilizando o método de máxima verossimilhança, sendo composto por *Delay-Locked Loop* (DLL), *Phase-Locked Loop*(PLL) *Frequency-Locked Loop*(FLL) para a recuperação do atraso, fase e Doppler, respectivamente.

#### 1.2.2 Objetivos específicos

Para o desenvolvimento geral da proposta, foram estabelecidos os seguintes objetivos específicos:

- Implementação de um DLL;
- Implementação de um PLL;
- Implementação de um FLL;
- Realizar testes nesses dispositivos utilizando dados reais coletados em outra estação.

#### 1.3 Justificativa

A universidade de Brasília, campus Gama, possui o interesse de implementar em seu laboratório de telecomunicações um dispositivo que faça a captação e o processamento de sinais GNSS. Parte desse trabalho foi desenvolvida em um projeto de iniciação científica em que foi implementada a parte de aquisição primária do sinal fazendo a identificação dos satélites e as primeiras estimativas de parâmetros. Porém, para uma correta estimativa ainda seria necessária uma implementação do bloco de rastreamento para esses sinais, agregando, assim, outro componente necessário à realização da estação de recepção.

#### 1.4 Estrutura do trabalho

O presente trabalho está organizado da seguinte forma:

- Capítulo 1 Introdução Apresenta o tema da pesquisa, sua justificativa, objetivos geral e específicos.
- Capítulo 2 Fundamentação teórica Apresenta o fundamento do funcionamento dos sistemas GNSS, parâmetros de interesse, dificuldades associadas e a relevância do tema dentro do cenário geral.
- Capítulo 3 Metodologia Aborda-se o problema que será resolvido bem como as duas soluções propostas, apresentando a estrutura e lógica existente em cada uma.
- Capítulo 4 Implementação e resultados São explicados os algoritmos para a implementação das soluções, bem como uma discussão acerca dos resultados obtidos nas simulações.

• Capítulo 5 – Conclusão – São apresentadas as considerações finais, as melhorias a serem implementadas para a próxima etapa do projeto e o cronograma dessas atividades.

### 2 Fundamentação Teórica

Neste capítulo objetiva-se explicar como funciona um sistema de posicionamento por satélite. Neste capítulo serão explicitados quais os parâmetros de interesse para que ocorra a correta estimação de posição do observador em relação aos satélites observáveis, bem como as dificuldades associadas à correta obtenção desses parâmetros. Em seguida serão introduzidos os dispositivos de rastreio, *Phase Locked Loop* e *Delay Locked Loop*, e qual o papel que possuem na diminuição dos erros associados a essas estimativas.

#### 2.1 Operação do GNSS

Primeiramente, é oportuno destacar que o posicionamento GNSS acontece basicamente pela medição do tempo necessário para que o sinal GNSS seja propagado desde o satélite até o receptor (TEUNISSEN; MOTENBRUCK, 2017). Como o sinal emitido é uma onda eletromagnética, viaja à velocidade da luz, e, assim, sabendo desse tempo *τs,r* e da velocidade da luz, c, é possível determinar a distância em se está do emissor do sinal como:

$$
\rho_{s,r} = c\tau_{s,r}.\tag{2.1}
$$

Dessa forma, *ρs,r* será o módulo da diferença entre os os vetores de posição *rr*(*t*) e *rs*(*t − τ* ) do receptor e do satélite, respectivamente, considerando um mesmo sistema de coordenadas avaliado nos instantes  $t \in t - \tau$ . Assim:

$$
\rho_{s,r} = \|\mathbf{r}_r(t) - \mathbf{r}_s(t-\tau)\|.\tag{2.2}
$$

Em um modelo simplificado, considera-se que o relógio do receptor está sincronizado com o do satélite, que não existem atrasos causados pela atmosfera ou ruídos de medição. Nessas condições ideais e simplificadas, é possível reescrever (**2.2**) como:

$$
\rho_{s,r} = \left[ (x_r(t) - x_s(t-\tau))^2 + (y_r(t) - y_s(t-\tau))^2 + (z_r(t) - z_s(t-\tau))^2 \right]^{\frac{1}{2}}.
$$
 (2.3)

Encontrada a distância do receptor para um único emissor, ainda assim não seria possível saber com exatidão a posição na terra em que se encontra, uma vez que (**2.2**) mostrará a distância que o receptor está do emissor e essa distância é a mesma em qualquer ponto da esfera de raio *ρs,r* centrada no emissor.

Outra forma ainda de visualizar essa dificuldade é observando que em (**2.3**) existem três variáveis desconhecidas, *xr, y<sup>r</sup>* e *zr*, ou seja, seriam necessárias três equações para se conseguir resolver um sistema que tenha três variáveis desconhecidas. Essas outras equações vêm justamente de outros dois satélites que farão o que é chamado de trilateração da posição, como mostra a **Figura 2**. Ali é possível perceber que a incerteza que existia acerca da posição do receptor em relação a apenas um satélite é resolvida, uma vez que existe apenas um ponto em que as três esferas, que representam a propagação do sinal em dado intervalo de tempo, se interceptam.

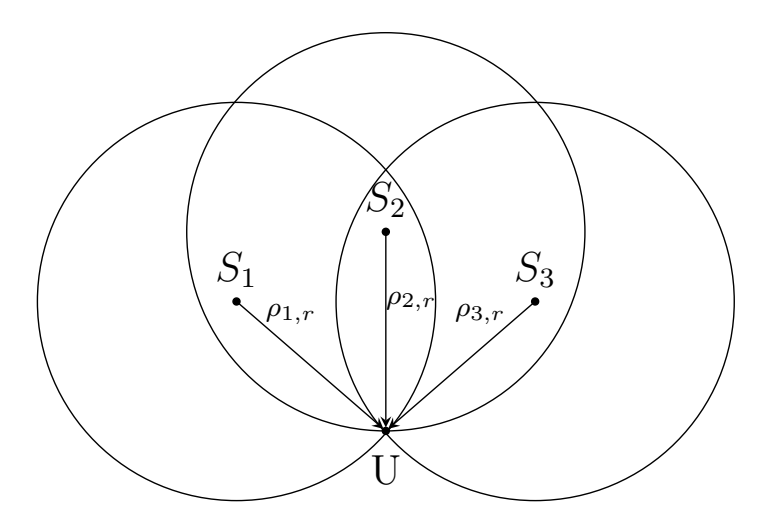

Figura 2 – Representação da trilateração ideal, onde *S<sup>n</sup>* é o n-ésimo satélite e *U* é o usuário.

Assim, (**2.3**) se torna

$$
\rho_{1,r} = \sqrt{(x_r - x_1)^2 + (y_r - y_1)^2 + (z_r - z_1)^2},
$$
  
\n
$$
\rho_{2,r} = \sqrt{(x_r - x_2)^2 + (y_r - y_2)^2 + (z_r - z_2)^2},
$$
  
\n
$$
\rho_{3,r} = \sqrt{(x_r - x_3)^2 + (y_r - y_3)^2 + (z_r - z_3)^2},
$$
\n(2.4)

onde *xn, yn, zn*, tais que *n* = 1*,* 2*,* 3, tratam-se das coordenadas *x, y, z* do satélite *n*.

Toda a medição feita depende necessariamente do tempo de propagação do sinal entre satélite e receptor (TEUNISSEN; MOTENBRUCK, 2017). Quando o sinal do satélite é enviado existe uma etiqueta de tempo transmitida junto do sinal, que permitirá ao receptor fazer os cálculos de (**2.1**) (TEUNISSEN; MOTENBRUCK, 2017) (MISRA; ENGE, 2020). Entretanto, até aqui foi considerado que o tempo de referência do satélite, para emitir essa etiqueta, e do receptor, para saber a hora que recebeu o sinal, são os mesmos, ou seja, diz-se que os relógios estão sincronizados, entretanto é possível incrementar o modelo analisado inserindo nos cálculos de posicionamento a assincronia entre os relógios do satélite e o do receptor. Tal assincronia acontece pelo fato de o relógio de referência do satélite ser um relógio atômico de altíssima precisão, entretanto, o do receptor ser de oscilações de um cristal, que não é tão preciso ou estável quanto o do transmissor (TEUNISSEN; MOTENBRUCK, 2017). Como mostra a **Figura 3**, existe uma distância, ∆*Q*, que está associada à falta de sincronia que existe entre esse dois relógios. Uma vez que alguns microssegundos de assincronia estão associados a erros na faixa de 300 km, é necessário que essa diferença seja levada em conta nos cálculos, a fim de ser resolvida.

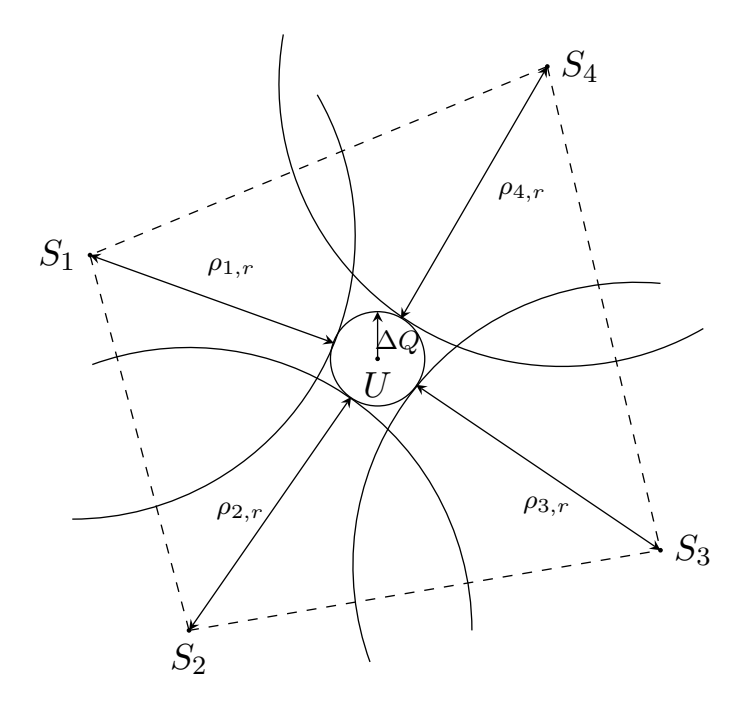

Figura 3 – Trilateração com a incerteza associada à assincronia do *clock* do receptor em relação ao do transmissor, ∆*Q*.

Ressalta-se que essa assincronia de tempo é a mesma para todos os satélites a que o receptor possui acesso para saber seu posicionamento (MISRA; ENGE, 2020) (LESICS, 2019), uma vez que todos os satélites são calibrados pela mesma estação, a qual fica localizada no estado do Colorado, Estados Unidos, ou seja, não existe assincronia entre os satélites. Então esse desvio será uma constante desconhecida na medição das distâncias. Sabendo disso, 2.4 se torna:

$$
p_{1,r} = \sqrt{(x_r - x_1)^2 + (y_r - y_1)^2 + (z_r - z_1)^2} + c\Delta t_{desvio}
$$
  
\n
$$
p_{2,r} = \sqrt{(x_r - x_2)^2 + (y_r - y_2)^2 + (z_r - z_2)^2} + c\Delta t_{desvio}
$$
  
\n
$$
p_{3,r} = \sqrt{(x_r - x_3)^2 + (y_r - y_3)^2 + (z_r - z_3)^2} + c\Delta t_{desvio},
$$
\n(2.5)

onde ∆*Q* = *c*∆*tdesvio*, sendo *c* a celeridade na luz em espaço livre e ∆*tdesvio* a dierença de marcação de tempo devido à assincronia dos relógios.

A fim de que esse sistema seja solucionável, é necessária mais uma equação, ou seja, que o receptor tenha acesso ao sinal emitido por mais um satélite. Dessa forma, o sistema de equações que resolve a posição do receptor, levando em conta a falta de sincronia entre

os relógios é dada por

$$
p_{1,r} = \sqrt{(x_r - x_1)^2 + (y_r - y_1)^2 + (z_r - z_1)^2} + c\Delta t_{desvio},
$$
  
\n
$$
p_{2,r} = \sqrt{(x_r - x_2)^2 + (y_r - y_2)^2 + (z_r - z_2)^2} + c\Delta t_{desvio},
$$
  
\n
$$
p_{3,r} = \sqrt{(x_r - x_3)^2 + (y_r - y_3)^2 + (z_r - z_3)^2} + c\Delta t_{desvio},
$$
  
\n
$$
p_{4,r} = \sqrt{(x_r - x_4)^2 + (y_r - y_4)^2 + (z_r - z_4)^2} + c\Delta t_{desvio}.
$$
\n(2.6)

Ou, numa notação mais compacta, sabendo que  $s \in \{1, 2, 3, 4\}$  tem-se:

$$
p_{s,r} = \rho_{s,r} + c\Delta t_{desvio}.\tag{2.7}
$$

Além dos fatores mencionados, existem ainda outros que impõem dificuldades na obtenção dos parâmetros de posicionamento, como as diferentes velocidades de propagação do sinal entre as várias camadas atmosféricas, o que invariavelmente deverá ser considerado pois introduzirá diferença no tempo de viagem do sinal e, finalmente, na distância calculada pelo receptor (SALEH; TEICH, 2019) (IPPOLITO, 2008). Ademais, citam-se também efeitos relativísticos associados à velocidade dos satélites e também à menor gravidade que experimentam em relação à parte do sistema que se encontra em terra (TEUNISSEN; MOTENBRUCK, 2017) (MISRA; ENGE, 2020). Esses também induzirão diferenças na percepção de tempo entre as partes, satélite e receptor, que, por fim, também se traduzirá em uma diferença na distância calculada entre esses.

Percebe-se, então, como a precisão de tempo é crucial em todo o processo de obtenção do posicionamento, uma vez que o tempo é a única variável acessível ao receptor, e indiscutivelmente qualquer imprecisão em sua medição se tornará um desvio no posicionamento. Portanto, para garantir uma melhor precisão na medição desse tempo diversas técnicas e compensações matemáticas são utilizadas por sistemas GNSS, dentre elas o uso de algoritmos de travamento de atraso, de fase e de Doppler (MISRA; ENGE, 2020), como o DLL, o PLL e o FLL, que serão abordados no capítulo seguinte.

### 3 Metodologia

No capítulo anterior foi explicado que a assincronia entre os relógios do satélite e do receptor inserem um fator de erro no equacionamento das distâncias em relação aos satélites transmissores. Essa assincronia acontece pelas diferenças de oscilações que existem em cada relógio de modo a marcar o tempo. Enquanto o satélite usa um relógio atômico que conta as transições de níveis de energia dos átomos de césio, os receptores na terra, como celulares e *smartwatches*, usam oscilações de um cristal de quartzo, que, por ter propriedades piezoelétricas, oscila mecanicamente ao ser excitado eletricamente (TEU-NISSEN; MOTENBRUCK, 2017). Portanto, o descompasso entre os relógios corresponde a uma diferença entre suas frequências de oscilação.

E justamente para resolver esse problema que se faz uso de estimadores de fase, atraso e Doppler, mais especificamente no caso desse trabalho estimadores com uso de técnicas adaptativas. Ambos compararão parâmetros específicos do sinal que se tem localmente, aquele gerado pelo oscilador local do receptor, com o sinal de chegada, que é aquele que vem do satélite, e farão o cálculo da diferença para que essa diferença seja ajustada. O rastreio dos três parâmetros permite ao sistema ser mais robusto e preciso do que aqueles que o fazem por meio de apenas dois desses (EGEA-ROCA et al., 2022).

Primeiramente considere o PLL, que fará a comparação das fases dos sinais. O esquemático básico de um PLL é como mostrado na **Figura 4**. Nota-se a presença de um sinal de referência, que é justamente o sinal de chegada, aquele transmitido pelo satélite. Existe também um detector de fase, que avalia o sinal local gerado pelo VCO ( *Voltage Controlled Oscilator*) e avalia sua diferença de fase. Essa diferença de fase é passada por um filtro passa baixas, que eliminará as componentes de alta frequência do sinal e devolverá esse valor para o VCO. Esse processo acontecerá repetidas vezes até que finalmente a frequência da componente gerada e a de referência sema idealmente iguais, por consequência, o sinal de referência e o gerado pelo oscilador tenham diferença de fase constante.

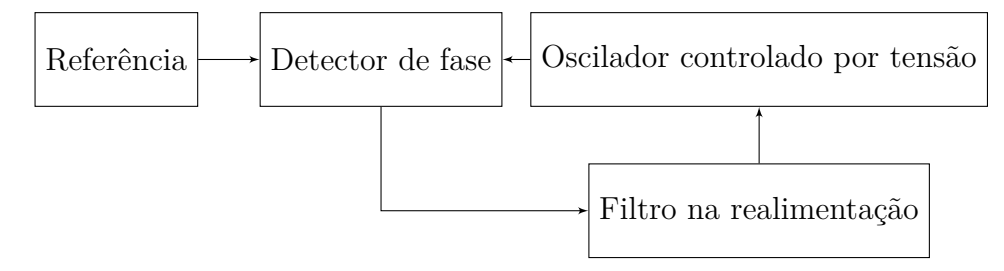

Figura 4 – Diagrama de blocos básico de um PLL

Em seguida, cabe explicar que o próximo componente de rastreio, o DLL, tem

o objetivo de reduzir o desalinhamento entre o sinal de referência e o que está gerado localmente. Essa correlação entre os sinais é como mostrado na **Figura 5**. É possível notar que uma cópia avançada e adiantada em fase são geradas e comparadas com o sinal de entrada. Sabe-se que os sinais estão alinhados quando, dentro de uma mesma janela temporal, a componente adiantada apresenta potência igual à da componente atrasada e a componente de prontidão possui maior potência que as duas anteriores.

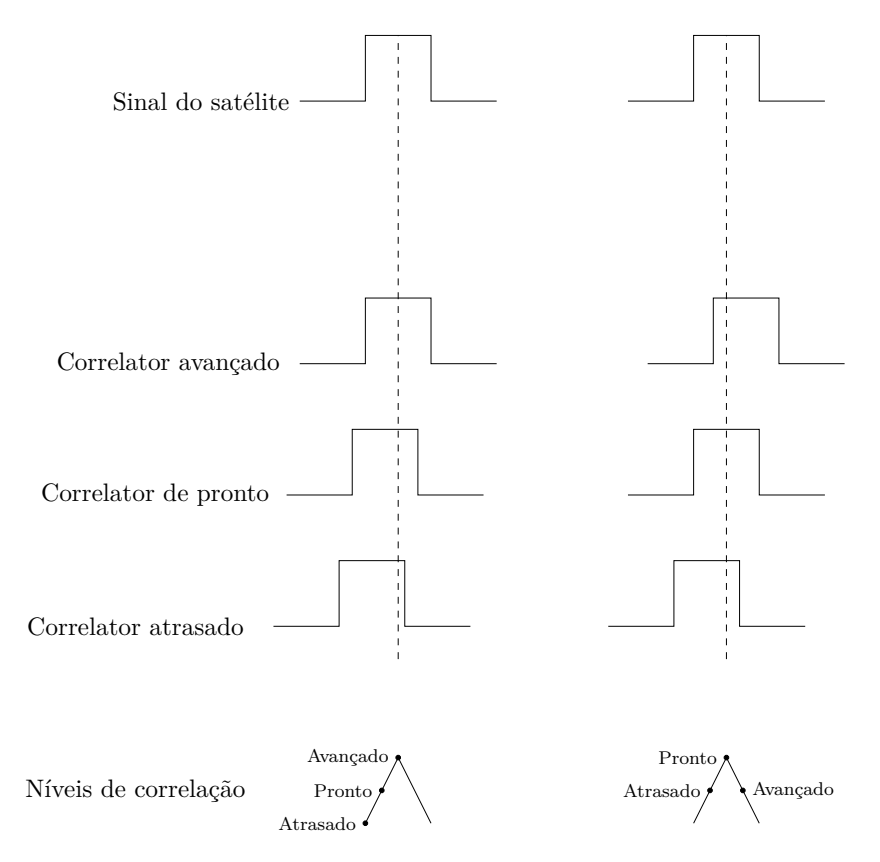

Figura 5 – Correlação entre os sinais localmente gerados, atrasado, de prontidão e adiantado, e o sinal de referência.

Com esses dois componentes além de se igualar as frequências dos sinais, igualamse também suas fases garantindo-se, assim, que o relógio do receptor esteja não apenas mantendo uma diferença contante de fase para o relógio do satélite, mas que essa diferença seja a mínima possível, idealmente zero. Com isso, é possível minimizar os efeitos que a diferença de tempo causará na estimação da distância entre transmissor e receptor.

Como todo o processo de rastreio tem no sinal vindo do satélite sua referência, na próxima seção será considerado o modelo de sinal utilizado para a implementação desse sistema. Em seguida, será abordado individualmente o PLL e o DLL e a forma como foram considerados para implementação e testes.

#### 3.1 O sinal GNSS

O sistema de rastreio é responsável por um refinamento das estimativas de Doppler, fase da portadora e o atraso baseada numa aquisição que foi feita anteriormente. Assim, considerando que a mudança de frequência tenha sido corrigida com base na estimativa de Doppler da aquisição, o sinal recebido em banda básica pode ser representado por:

$$
\mathbf{x}[k] = \sqrt{P}g[k]e^{j\phi}\mathbf{c}(\tau) + \mathbf{n}[k],
$$
\n(3.1)

onde **<sup>x</sup>** é o sinal de navegação recebido, *<sup>√</sup> P* é a potência do sinal, *g* representa uma atenuação sofrida pelo k-ésimo bloco de sinal, **c** é a sequência PRN que foi transmitida com o sinal e **n** é o ruído que afeta o sinal. A sequência PRN trata-se de uma sequência binária pseudo-aleatória<sup>1</sup> que é imprimida no sinal a ser enviado no modulador e removida no demodulador. Essa sequência tem a função de fazer o espalhamento desse sinal no espectro da frequência (TEUNISSEN; MOTENBRUCK, 2017). Por meio desse espalhamento o sinal torna-se altamente redundante, o que o torna menos sensível às interferências encontradas ao longo do canal de propagação (PROAKIS; SALEHI, 2008).

Assumindo que **x** seja um vetor aleatório com distribuição gaussiana e com componentes independentes, seguindo o teorema do limite central (YATES; GOODMAN, 2014), é possível parametrizar x em termos de *ϕ* e *τ* .Assim, para o primeiro bloco de sinal, *k* = 0, tem-se uma função densidade de probabilidade dada por:

$$
p_{\mathbf{x}}(\mathbf{x}; \tau, \phi) = \frac{1}{(\pi \sigma_n^2)^N} exp\left[-\frac{\left\|\mathbf{x} - \sqrt{P}g\left[0\right]e^{j\phi}\mathbf{c}(\tau)\right\|_2^2}{\sigma_n^2}\right].
$$
 (3.2)

Ou seja, (3.1), a menos do ruído que está presente, trata-se da expectância da função densidade de probabilidade em (3.2) (YATES; GOODMAN, 2014). O que se deseja, a partir de agora, é encontrar os valores de *ϕ* e *τ* , que produzam uma função densidade de probabilidade Gaussiana que melhor se adéque aos valores de **x**. Para isso aplica-se a estimação de máxima verossimilhança, de modo que os valores estimados,  $\hat{\tau}$  e  $\hat{\phi}$  serão obtidos por:

$$
(\hat{\tau}, \hat{\phi}) = \operatorname{argmax}_{\tau, \phi} \{ \log(L(\mathbf{x}; \tau, \phi)) \}
$$
\n(3.3)

onde  $L(\mathbf{x} \tau, \phi) = p_{\mathbf{x}}(\mathbf{x} \tau, \phi)$ 

O papel do logaritmo nessa função é simplificar a sua derivação. Uma vez que se deseja obter o máximo da função de verossimilhança, ocorrerá uma eventual diferenciação. Assim , ao se aplicar o logaritmo na função, obtém-se:

<sup>1</sup> *Pseudo-Rando Noise* do inglês

$$
(\hat{\tau}, \hat{\phi}) = \operatorname{argmax}_{\tau, \phi} \left\{ \log(1) - N \log(\pi \sigma_n^2) - \frac{1}{\sigma_n^2} \left\| \mathbf{x} - \sqrt{P} g \left[ 0 \right] e^{j\phi} \mathbf{c}(\tau) \right\|_2^2 \right\} =
$$

$$
= \operatorname{argmax}_{\tau,\phi} \left\{ \log(1) - N \log(\pi \sigma_n^2) - ||\mathbf{x}||_2^2 + 2\sqrt{P}g[0] \operatorname{Re} \left\{ \mathbf{x}^H e^{j\phi} \mathbf{c}(\tau) \right\} - P g^2[0] ||\mathbf{c}(\tau)||_2^2 \right\}.
$$
\n(3.4)

Como as variáveis de otimização são *τ* e *ϕ*, desconsidera-se os termos que não dependem desses e assim:

$$
(\hat{\tau}, \hat{\phi}) = \operatorname{argmax}_{\tau, \phi} \left\{ \operatorname{Re} \left\{ \mathbf{x}^H e^{j\phi} \mathbf{c}(\tau) \right\} \right\}.
$$
 (3.5)

A fim de maximizar o valor dessa função em relação a *ϕ*, primeiramente, deriva-se e a iguala a zero:

$$
\frac{\partial}{\partial \phi} \text{Re} \left\{ \mathbf{x}^{H} e^{j\phi} \mathbf{c}(\tau) \right\} = \frac{\partial}{\partial \phi} \text{Re} \left\{ (\cos(\phi) + j\sin(\phi)) \mathbf{x}^{H} \mathbf{c}(\tau) \right\} =
$$

$$
= -\sin(\phi) \text{Re} \left\{ \mathbf{x}^{H} \mathbf{c}(\tau) \right\} - \cos(\phi) \text{Im} \left\{ \mathbf{x}^{H} \mathbf{c}(\tau) \right\} = 0,
$$

$$
\frac{\sin(\phi)}{\cos(\phi)} = -\frac{\text{Im} \left\{ \mathbf{x}^{H} \mathbf{c}(\tau) \right\}}{\text{Re} \left\{ \mathbf{x}^{H} \mathbf{c}(\tau) \right\}}.
$$
(3.6)

Então

$$
\tan(\phi) = -\frac{\text{Im}\left\{\mathbf{x}^{H}\mathbf{c}(\tau)\right\}}{\text{Re}\left\{\mathbf{x}^{H}\mathbf{c}(\tau)\right\}}.
$$
\n(3.7)

Por fim, isolando *ϕ*:

$$
\hat{\phi} = \arctan\left(-\frac{\operatorname{Im}\left\{\mathbf{x}^{H}\mathbf{c}(\tau)\right\}}{\operatorname{Re}\left\{\mathbf{x}^{H}\mathbf{c}(\tau)\right\}}\right).
$$
\n(3.8)

É possível agora substituir o valor essa estimação da fase em (**3.5**) a fim de obter a estimação de atraso. Assim, tem-se que:

$$
\log(L_c(\mathbf{x};\tau)) = \text{Re}\left\{\mathbf{x}^H g[0]e^{j\arctan\left(-\frac{\text{Im}\left\{\mathbf{x}^H \mathbf{c}(\tau)\right\}}{\text{Re}\left\{\mathbf{x}^H \mathbf{c}(\tau)\right\}}\right)} \mathbf{c}(\tau)\right\}.
$$
(3.9)

Agora, fazendo que  $\Psi = -\frac{\text{Im}\left\{ \mathbf{x}^H \mathbf{C}(\tau) \right\}}{\text{Re}\left\{ \mathbf{x}^H \mathbf{C}(\tau) \right\}}$ Re*{***x***H***c**(*τ*)*}* , então:

$$
\log(L_c(\mathbf{x};\tau)) = \text{Re}\left\{ \mathbf{x}^H e^{j \arctan(\Psi)} \mathbf{c}(\tau) \right\}.
$$
 (3.10)

Sabendo que  $cos(arctan(\Psi)) = \frac{1}{\sqrt{1+\Psi}}$  $\frac{1}{1+\Psi^2}$  e sin(arctan( $\Psi$ )) =  $\frac{\Psi}{\sqrt{1+\Psi^2}}$  $\frac{\Psi}{1+\Psi^2}$  e expandindo a exponencial em seno e cosseno:

$$
\log(L_c(\mathbf{x};\tau)) = \text{Re}\left\{\mathbf{x}^H \left(\frac{1}{\sqrt{1+\Psi^2}} + \frac{j\Psi}{\sqrt{1+\Psi^2}}\right) \mathbf{c}(\tau)\right\},
$$

$$
\log(L_c(\mathbf{x};\tau)) = \frac{\text{Re}\left\{\mathbf{x}^H \mathbf{c}(\tau)\right\} - \Psi \text{Im}\left\{\mathbf{x}^H \mathbf{c}(\tau)\right\}}{\sqrt{1+\Psi^2}}.
$$
(3.11)

Substituindo o valor de Ψ:

$$
\log(L_c(\mathbf{x};\tau)) = \frac{\text{Re}\left\{\mathbf{x}^H\mathbf{c}(\tau)\right\} + \left(\frac{\text{Im}\left\{\mathbf{x}^H\mathbf{c}(\tau)\right\}}{\text{Re}\left\{\mathbf{x}^H\mathbf{c}(\tau)\right\}}\right)\text{Im}\left\{\mathbf{x}^H\mathbf{c}(\tau)\right\}}{\sqrt{1 + \left(\frac{\text{Im}\left\{\mathbf{x}^H\mathbf{c}(\tau)\right\}}{\text{Re}\left\{\mathbf{x}^H\mathbf{c}(\tau)\right\}}\right)^2}},
$$
\n
$$
\log(L_c(\mathbf{x};\tau)) = \frac{\text{Re}\left\{\mathbf{x}^H\mathbf{c}(\tau)\right\} + \left(\frac{\text{Im}\left\{\mathbf{x}^H\mathbf{c}(\tau)\right\}}{\text{Re}\left\{\mathbf{x}^H\mathbf{c}(\tau)\right\}}\right)\text{Re}\left\{\mathbf{x}^H\mathbf{c}(\tau)\right\}}{\sqrt{1 + \left(\frac{\text{Im}\left\{\mathbf{x}^H\mathbf{c}(\tau)\right\}}{\text{Re}\left\{\mathbf{x}^H\mathbf{c}(\tau)\right\}}\right)^2}},
$$
\n
$$
\log(L_c(\mathbf{x};\tau)) = \frac{\text{Re}\left\{\mathbf{x}^H\mathbf{c}(\tau)\right\} \left(1 + \left(\frac{\text{Im}\left\{\mathbf{x}^H\mathbf{c}(\tau)\right\}}{\text{Re}\left\{\mathbf{x}^H\mathbf{c}(\tau)\right\}}\right)^2\right)}{\sqrt{1 + \left(\frac{\text{Im}\left\{\mathbf{x}^H\mathbf{c}(\tau)\right\}}{\text{Re}\left\{\mathbf{x}^H\mathbf{c}(\tau)\right\}}\right)^2}},
$$
\n
$$
\log(L_c(\mathbf{x};\tau)) = \text{Re}\left\{\mathbf{x}^H\mathbf{c}(\tau)\right\} \sqrt{1 + \left(\frac{\text{Im}\left\{\mathbf{x}^H\mathbf{c}(\tau)\right\}}{\text{Re}\left\{\mathbf{x}^H\mathbf{c}(\tau)\right\}}\right)^2},
$$
\n
$$
\log(L_c(\mathbf{x};\tau)) = \sqrt{\text{Re}^2\left\{\mathbf{x}^H\mathbf{c}(\tau)\right\} + \text{Im}^2\left\{\mathbf{x}
$$

Então,

.

$$
\hat{\tau} = \operatorname{argmax} = \left\{ |\mathbf{x}^H \mathbf{c}(\tau)| \right\} = \operatorname{argmax} \left\{ |\mathbf{x}^H \mathbf{c}(\tau)|^2 \right\}.
$$
 (3.12)

Por fim, (3.12) é a expressão final do atraso a ser otimizado no DLL, uma vez que não é uma expressão fechada para o atraso, ao contrário do que acontece para a fase em (3.8).

#### 3.2 DLL não coerente

Para encontrar o máximo de *τ*ˆ será utilizado o método iterativo do gradiente descendente. Esse faz o uso da característica do vetor gradiente de apontar na direção de maior crescimento da função a partir do ponto em que se calcula (STEWART, 2014) (RAO, 2020). Assim, para *τ*ˆ tem-se:

$$
\hat{\tau}[k] = \hat{\tau}[k-1] + \mu_n \frac{\partial}{\partial \tau} (\log(L_c(\mathbf{x}; \tau[k-1])))^2, \tag{3.13}
$$

onde *µ<sup>n</sup>* ajusta o tamanho do passo no método do gradiente e *k* é o número do passo no algoritmo.

Para cada iteração, a derivada será aproximada utilizando o quociente diferencial central com largura 2∆. Nesse caso, a expressão então será:

$$
\hat{\tau}[k] = \hat{\tau}[k-1] + \frac{\mu_n}{2\Delta} \left( \left( \log(L_c(\mathbf{x}; \tau[k-1] + \Delta)) \right)^2 - \left( \log(L_c(\mathbf{x}; \tau[k-1] - \Delta)) \right)^2 \right),
$$

$$
\hat{\tau}[k] = \hat{\tau}[k-1] + \frac{\mu_n}{2\Delta} \left( |\mathbf{x}^H \mathbf{c}(\tau[k-1] + \Delta)|^2 - |\mathbf{x}^H \mathbf{c}(\tau[k-1] - \Delta)|^2 \right). \tag{3.14}
$$

Para obter o método do gradiente utilizando uma estrutura de *feedback*, considerase que as observações são coletadas sucessivamente em intervalos com **x**[*k*]. Observa-se que *τ* já não é mais constante, mas altera-se para cada valor de *k*, ou seja, de acordo com o movimento do satélite e os efeitos da propagação. Assim, a estimativa do atraso, *τ*ˆ é dada por:

$$
\hat{\tau}[k] = \hat{\tau}[k-1] + \frac{\mu_n}{2\Delta} \left( |\mathbf{x}^H[k-1]\mathbf{c}(\tau[k-1] + \Delta)|^2 - |\mathbf{x}^H[k-1]\mathbf{c}(\tau[k-1] - \Delta)|^2 \right). \tag{3.15}
$$

A implementação do DLL é feita de acordo com o diagrama de blocos na **Figura 6**. Nesse diagrama *e<sup>τ</sup>* [*k*] representa o erro, F e G são, respectivamente, o filtro na realimentação e um integrador.

A saída do discriminador, ou seja, a diferença entre as componentes adiantada e atrasada  $e_{\tau}(\epsilon)$  (LANDOLSI; HUSSAIN, 2008), é dada por:

$$
e_{\tau}(\epsilon) = R_c^2(\epsilon_{\tau}[k] - \Delta) - R_c^2(\epsilon_{\tau}[k] + \Delta), \qquad (3.16)
$$

onde  $\epsilon_{\tau}[k]$  é o erro de na estimativa do atraso, a diferença entre os níveis de correlação para o correlator avançado e atrasado, dado por:

$$
\epsilon_{\tau}[k] = \tau[k] - \hat{\tau}[k],\tag{3.17}
$$

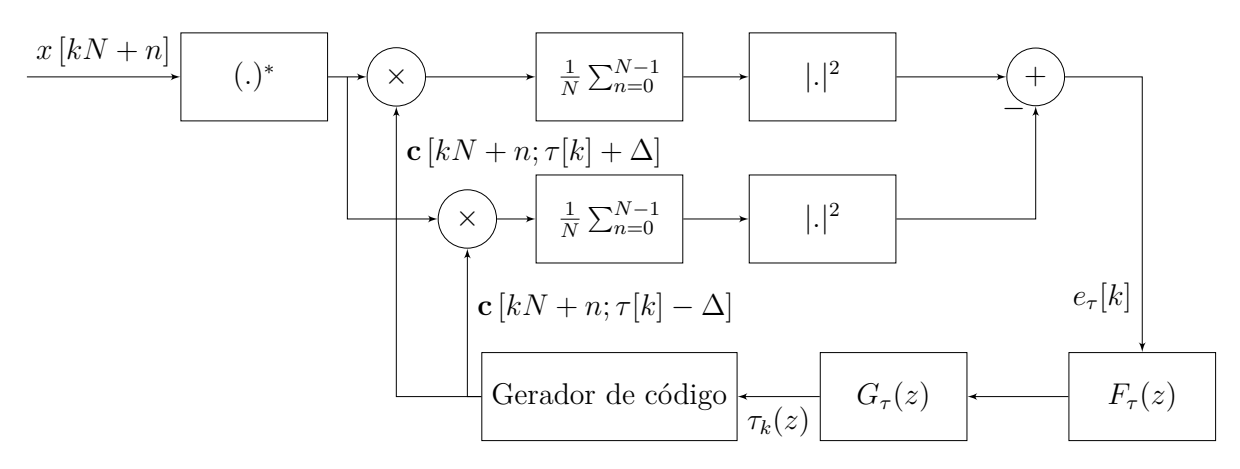

Figura 6 – Diagrama de blocos do DLL

e *R*(*k*) é função de autocorrelação da PRN para *N* chips, dada por:

$$
R_c[\epsilon_\tau[k] - \Delta] = \frac{1}{N} \sum_{n=0}^{N-1} c[kN + n; \tau[k]] c[kN + n; \hat{\tau}[k] + \Delta], \tag{3.18}
$$

$$
R_c[\epsilon_\tau[k] + \Delta] = \frac{1}{N} \sum_{n=0}^{N-1} c[kN + n; \tau[k]] c[kN + n; \hat{\tau}[k] - \Delta]. \tag{3.19}
$$

Por meio dessa correlação é possível determinar se o sinal está mais para a componente adiantada do que para a atrasada. Caso a correlação da componente adiantada seja maior, então o sinal está mais para a adiantada, e vice-versa. Mas se ambas tiverem o mesmo resultado, ou muito próximo disso, significa que a diferença de fase do sinal e a réplica local está minimizada, ou zerada, ou seja, o sinal está em fase.

Quanto ao filtro passa baixas, que irá proporcionar uma entrada mais próxima ao DC ao gerador de código, será dado por:

$$
F_{\tau}(z) = \sum_{m=0}^{M-1} a_{\tau_m} \frac{z^{-m}}{\left(1 - z^{-1}\right)^m},\tag{3.20}
$$

em que,

$$
\mathscr{Z}\left\{f_{\tau}[k]\right\} = F_{\tau}(z). \tag{3.21}
$$

E o integrador possui a forma:

$$
G_{\tau}(z) = \frac{K_{G_{\tau}} z^{-1}}{1 - z^{-1}},\tag{3.22}
$$

onde *K<sup>G</sup><sup>τ</sup>* é um parâmetro constante da integração.

#### 3.3 Costas PLL

Além do refinamento da estimativa do atraso, são feitos refinamentos também na estimativa da fase do sinal, essa é a função do PLL: buscar um travamento de fase do

sinal local em relação ao sinal de referência. O modelo aqui utilizado recebe além do sinal de entrada, *x*[*kN* + *n*], a PRN localmente gerada, *c*[*kN* + *n*; ˆ*τ* [*k*]], que vem do DLL, tal como mostra a **Figura 7**.

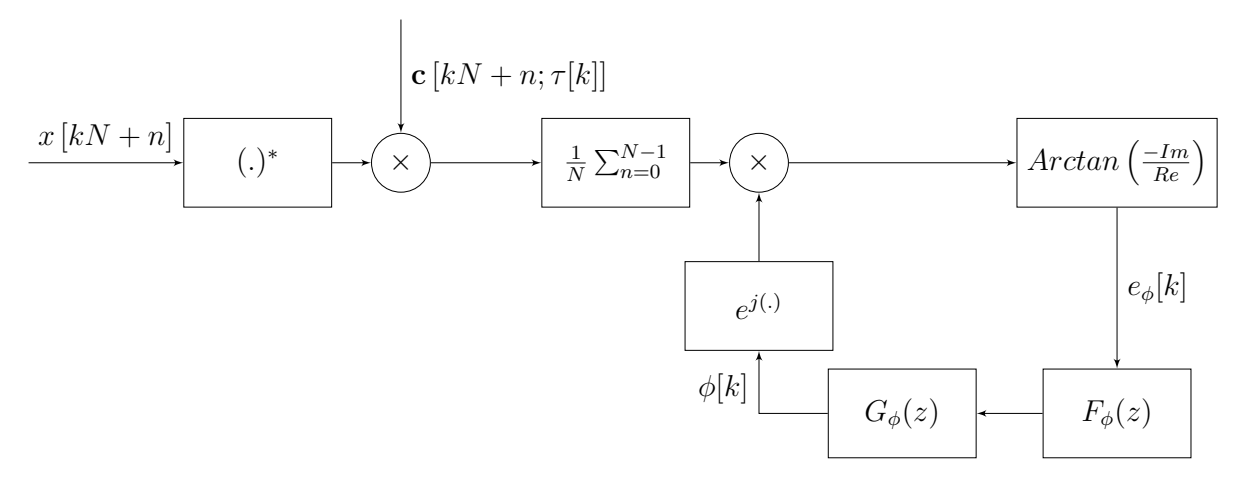

Figura 7 – Diagrama de blocos do PLL

A comparação entre a fase do sinal de referência e a PRN é feita por meio da arco-tangente. Anteriormente é feito um produto interno entre os dois sinais e é extraído um número complexo, que representa a projeção de um sinal sobre o outro, ou seja, seu alinhamento (DORAN; ANTHONY, 2003). Então esse valor é multiplicado pela exponencial complexa que representa a fase do sinal local e, então, é tirada a arco-tangente desse sinal. O resultado é o erro de fase, que é usada para corrigir a fase do sinal. Quando os sinais estiverem ajustados em fase, ou seja, quando a diferença de fase for constante, ou variando pouco, significa que os sinais estão oscilando com a mesma frequência, ou com uma frequência muito próxima, e o sinal está travado em fase.

Aqui  $F_{\phi}(Z)$  e  $G_{\phi}(Z)$  continuam sendo, respectivamente um filtro passa baixas e o integrador. O filtro é definido como:

$$
F_{\phi}(Z) = \sum_{m=0}^{M-1} a_{\phi_m} \frac{Z^{-m}}{(1 - Z^{-1})^m}.
$$
\n(3.23)

E o integrador é como:

$$
G_{\phi}(Z) = \frac{K_{G_{\phi}} Z^{-1}}{1 - Z^{-1}}.
$$
\n(3.24)

Por fim, antes da implementação do FLL, o sistema de rastreio será como mostrado na **Figura 8**. É possível perceber que juntamente com o sinal de entrada, um dos parâmetros de entrada do PLL é também o correlator de pronto. Esse é o correlator que se busca manter em fase constante com o sinal de referência no PLL. Entretanto, é possível ver que ainda não existe um sistema de realimentação, ou seja, as correções feitas em frequência no PLL não chegarão ao DLL.

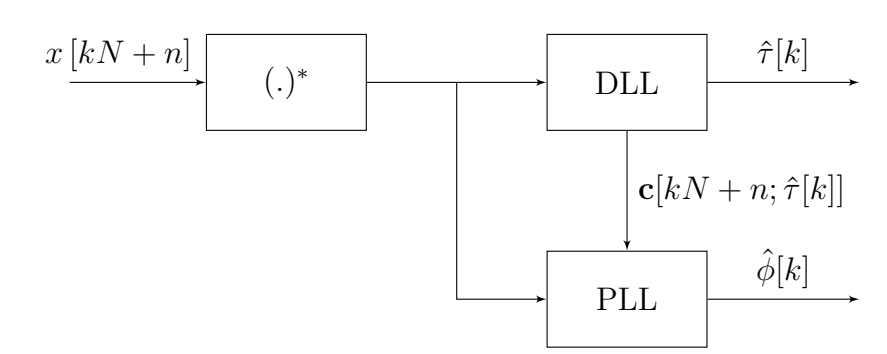

Figura 8 – Diagrama do sistema de rastreio antes da implementação do FLL. Não há sistema de realimentação de dados.

#### 3.4 FLL

O bloco de aquisição do sinal, presente na **Figura 1**, ao receber o sinal do condicionador fará uma primeira estimativa do Doppler desse sinal. Todavia essa é uma estimação grosseira, e não acompanha o movimento do satélite em sua órbita (HOFFMANN-WELLENHOF, 2008) (TEUNISSEN; MOTENBRUCK, 2017). A partir dessa primeira estimativa, estimações mais refinadas do Doppler são feitas pelo FLL em um sistema com realimentação. Assim, uma estimativa da frequência de Doppler pode ser dada por:

$$
\hat{\nu}[k] = \frac{\hat{\phi}[k] - \hat{\phi}[k-1]}{2\pi T d},\tag{3.25}
$$

onde *T<sup>d</sup>* é o período de duração de cada bloco de sinal, k.

Substituindo  $\hat{\phi}$  pela sua expressão de MV, tem-se:

$$
\hat{\nu}[k] = \frac{\arctan\left(-\frac{\operatorname{Im}\left\{\mathbf{x}^{H}[k]\mathbf{c}(\hat{\tau}[k])\right\}}{\operatorname{Re}\left\{\mathbf{x}^{H}[k]\mathbf{c}(\hat{\tau}[k])\right\}}\right) - \arctan\left(-\frac{\operatorname{Im}\left\{\mathbf{x}^{H}[k-1]\mathbf{c}(\hat{\tau}[k-1])\right\}}{\operatorname{Re}\left\{\mathbf{x}^{H}[k-1]\mathbf{c}(\hat{\tau}[k-1])\right\}}\right)}{\left(3.26\right)}.
$$
\n(3.26)

Agora, alternativamente, é possível escrever:

$$
\tan(\hat{\nu}[k]2\pi T_d) = \tan(\hat{\phi}[k] - \hat{\phi}[k-1]) = \frac{\tan(\hat{\phi}[k]) - \tan(\hat{\phi}[k-1])}{1 + \tan(\hat{\phi}[k])\tan(\hat{\phi}[k-1])}.
$$
(3.27)

Novamente substituindo o valor MV para a fase, tem-se:

$$
\tan(\hat{\phi}[k] - \hat{\phi}[k-1]) = \frac{\left(-\frac{\text{Im}\{\mathbf{x}^{H}[k]\mathbf{c}(\hat{\tau}[k])\}}{\text{Re}\{\mathbf{x}^{H}[k]\mathbf{c}(\hat{\tau}[k])\}}\right) - \left(-\frac{\text{Im}\{\mathbf{x}^{H}[k-1]\mathbf{c}(\hat{\tau}[k-1])\}}{\text{Re}\{\mathbf{x}^{H}[k-1]\mathbf{c}(\hat{\tau}[k-1])\}}\right)}{\left(1 + \left(-\frac{\text{Im}\{\mathbf{x}^{H}[k]\mathbf{c}(\hat{\tau}[k])\}}{\text{Re}\{\mathbf{x}^{H}[k]\mathbf{c}(\hat{\tau}[k])\}}\right) \left(-\frac{\text{Im}\{\mathbf{x}^{H}[k-1]\mathbf{c}(\hat{\tau}[k-1])\}}{\text{Re}\{\mathbf{x}^{H}[k-1]\mathbf{c}(\hat{\tau}[k-1])\}}\right)}\right)}.
$$
\n(3.28)

Realizando manipulações algébricas tem-se que:

$$
\tan(\hat{\phi}[k] - \hat{\phi}[k-1]) = -\frac{Q[k]I[k-1] - Q[k-1]I[k]}{I[k]I[k-1] + Q[k]Q[k-1]},\tag{3.29}
$$

onde *I* e *Q* são componentes em fase e quadratura, dadas por:

$$
Q[k] = \frac{1}{N} \text{Im} \{ \sum_{n=0}^{N-1} x^* [kN + n] c[kN + n; \hat{\tau}[k]] \}
$$
(3.30)

$$
I[k] = \frac{1}{N} \text{Re} \{ \sum_{n=0}^{N-1} x^*[kN+n]c[kN+n; \hat{\tau}[k]] \}.
$$
 (3.31)

Aplicando a arco-tangente em (3.29), tem-se que:

$$
\hat{\phi}[k] - \hat{\phi}[k-1] = \arctan\left(-\frac{Q[k]I[k-1] - Q[k-1]I[k]}{I[k]I[k-1] + Q[k]Q[k-1]}\right),
$$

$$
\hat{\nu}[k] = \frac{\arctan\left(-\frac{Q[k]I[k-1] - Q[k-1]I[k]}{I[k]I[k-1] + Q[k]Q[k-1]}\right)}{2\pi T_d}.
$$
(3.32)

Por fim, a fase de Doppler será dada por:

c ou seja, a estimativa da fase de Doppler estará associada à mudança de frequência com o Doppler ao longo do tempo.

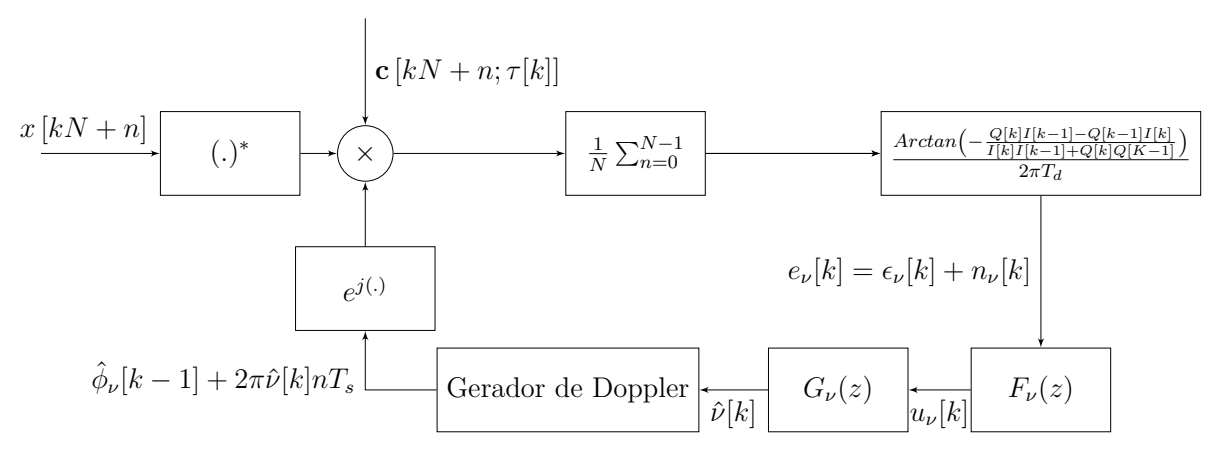

Figura 9 – Diagrama de blocos do FLL.

A implementação do FLL segue o diagrama de blocos mostrado na **Figura 9**, onde *ϵ<sup>ν</sup>* é o erro de rastreio composto pela diferença entre o Doppler estimado e o Doppler real apresentado pelo sinal vindo do satélite, *n<sup>ν</sup>* é o ruído e *e<sup>ν</sup>* é o sinal de erro composto pelo ruído e pelo erro de rastreio.

Por fim, a arquitetura final do sistema de rastreio será como mostra a **Figura 10**. Com a fase de Doppler é possível estabelecer a realimentação no sistema. Essa fase entrará como um fator corretivo para diferença entre as fases entre os sinal na entrada do DLL.

.

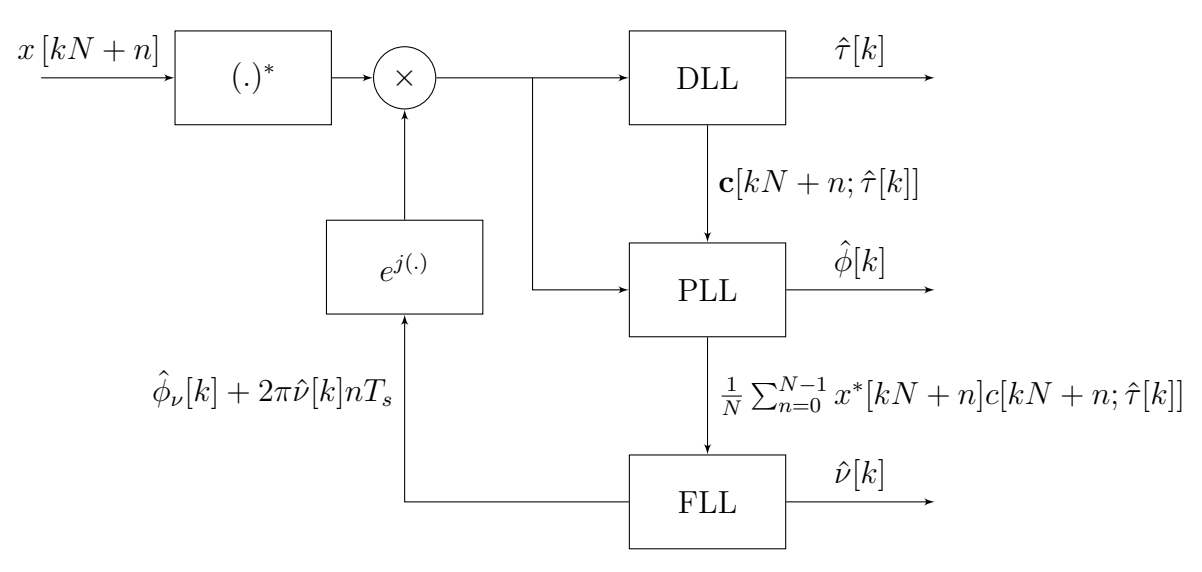

Figura 10 – Arquitetura a nível sistêmico do rastreio.

#### 3.5 Implementação e experimentos

Para a implementação do sistema da **Figura 10** foi utilizada a linguagem *Python* no programa *Visual Studio Code*. O código produzido encontra-se disponível no *GitHub*  $\frac{1}{\sqrt{2}}$  do autor<sup>2</sup>.

Para o teste desse código foi utilizada uma base de dados cedida pelo Prof. Dr. Félix Antreich, do Intituto Tecnológico de Aeronáutica. Essa base trata-se de um arquivo '.dat' com 26 segundos de amostras de dados de posicionamento coletadas com uso de um *SDR*, *HackRF*, e uma *Raspberry Pi 4*. Tal base de dados também está no *GitHub* do autor.

Para validação dos resultados obtidos foi utilizado o programa *GNSS-SDR*, que realiza todo o processamento digital dos dados coletados, sejam esses dados coletados em tempo real, sejam esses vindos de arquivos, como feito nesse trabalho, ou seja, toda a cadeia de recepção desde o condicionamento de sinal até o PVT, **Figura 1**, está implementada nesse programa.

Ao londo da execução do programa é possível obter arquivos que mostram os resultados obtidos para cada bloco de processamento, chamados de arquivos de descarte<sup>3</sup> por meio de uma modificação do arquivo de configuração do *GNSS-SDR*. Assim esses arquivos foram utilizados para se comparar os resultados obtidos pelo sistema de rastreio proposto nesse trabalho e o sistema implementado no *GNSS-SDR*. Esses arquivos possuem extensão '.mat' e foram plotados utilizando o programa *MatLab* em sua versão 2022b.

<sup>&</sup>lt;sup>2</sup>  $\lt$ https://github.com/Leo1-Silvestre/TCC1\_DLL\_PLL/tree/master><br><sup>3</sup> Dumn files do inglês

<sup>3</sup> *Dump files*, do inglês

### 4 Resultados e Discussão

A **Figura 13** apresenta os resultados da diferença entre as correlações dos sinais adiantado e atrasado no DLL, dada por (**3.17**) . É possível notar nas seis primeiras figuras a forma que esse alinhamento se dá para os satélites que foram encontrados pelo algoritmo de recepção primário, aquele que faz a aquisição grosseira (*coarse acquisition*). Anteriormente foi exposto que o receptor precisaria de no mínimo quatro satélites visíveis para conseguir resolver suas equações de posicionamento, aqui foram encontrados sete.

O sinal recebido foi dividido em *K* = 500 blocos para serem iterativamente analisados. Ainda na **Figura 13**, nota-se que após alguns blocos de análise a diferença entre os sinais atrasado e adiantado oscila próximo a zero, como se vê para os satélites quatro e cinco, mas em aluns casos parece oscilar em torno de valores próximos a zero, como para os satélites um e sete. Na última imagem da **Figura 13** é possível ver uma sobreposição dos sinais para fim de comparação das oscilações.

Na **Figura 11** são mostradas as estimativas de atraso entre os atrasos do sinal localmente gerado e o sinal vindo do satélite. O cálculo desse atraso leva conta a diferença que existe entre os níveis de correlação para as réplicas locais atrasada e adiantada. Quanto menor a diferença que existe entre esses níveis de correlação, menores os valores de atrasos apresentados, ou seja maior a convergência para o atraso de propagação existente para o sinal do satélite ao usuário. Nesse sentido, o satélite 7 é o que está mais próximo do usuário.

Na **Figura 14** estão mostrados os resultados da diferença de fase que existe entre os sinais de referência e a réplica local, ou seja, trata-se de *e<sup>ϕ</sup>* na **Figura 7**. É possível notar que a diferença de fase entre os sinais se aproxima de uma constante, mesmo que diferente de zero, isso significa que a frequência dos sinais está se tornando muito próxima, então a diferença de fase para de variar. Percebe-se também que o satélite 4 está variando bastante sua fase, mesmo após todas os blocos de sinal terem sido iterados. Uma possível explicação para isso é a possível presença de muti percurso dos sinais em seu trajeto até a estação que fez a coleta desses dados,

Na **Figura 12** são mostradas a fase estimada para o sinal que chega do satélite. Como a frequência é a derivada da fase, sabendo como a fase está variando, é possível ajustar a frequência do sinal local para que sua fase esteja travada com a do sinal de referência.

Na **Figura 15** são mostrados os Dopplers obtidos para cada satélite. Pela forma como esse é calculado, é possível perceber que ocorrer uma variação negativa da frequência, o que corresponde a um distanciamento entre o satélite emissor e o receptor. Isso

é comprovado pelo efeito do efeito Doppler na fase, **Figura 16**. Sabendo que a fase é afetada como:

$$
\Delta \phi = \frac{4\pi \Delta x}{\lambda},\tag{4.1}
$$

onde ∆*x* é a variação de distância entre emissor e receptor e *λ* é comprimento de onda, então para valores positivos de afastamento, a variação da fase será positiva.

Na **Figura 17** é possível ver o resultado do bloco de DLL implementado no programa GNSS-SDR. Todos os aquivos de imagem gerados por essa plotagem encontram-se disponíveis no *GitHub* do autor. Comparando esses valores com aqueles mostrados na **Figura 13** é possível ver que os valores de oscilação para o algorítimo proposto nesse trabalho são menores. Em relação ao PLL, a **Figura 19** mostra os resultados para o bloco de PLL do programa GNSS-SDR. Comparando esses resultados com aqueles da **Figura 7**, é possível ver uma proximidade entre os resultados, estando esses limitados pelos mesmos valores.

Cabe ressaltar que o período de aquisição foi curto para esses sinais, não sendo possível ao *GNSS-SDR* fazer uma estimativa de PVT, o que explicaria a brusca queda no Doppler e no PLL apresentados na **Figura 18** e na **Figura 19**. Isso pode ser explicado pelo nível necessário de correlação entre a PRN que chega do satélite e a PRN localmente gerada para que o bloco de aquisição considere um sinal válido na chegada. O bloco de aquisição que foi usado para transmitir os dados para o sistema aqui proposto foi desenvolvido em um projeto de iniciação científica. Caso esse nível de correlação necessário seja mais baixo, será possível ao receptor identificar sinais transmitidos em um intervalo de captação menor. Então a perda de sincronização por não alcançar o nível limiar para considerar um sinal válido pode ser a causa da brusca queda a zero.

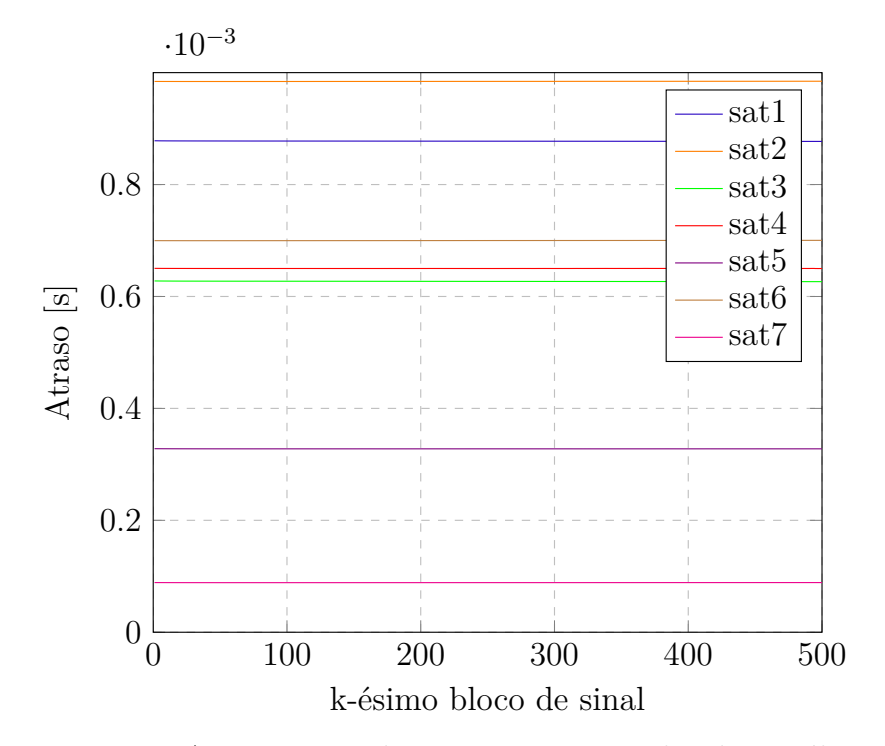

Figura 11 – Atraso estimado para os sinais vindos dos satélites

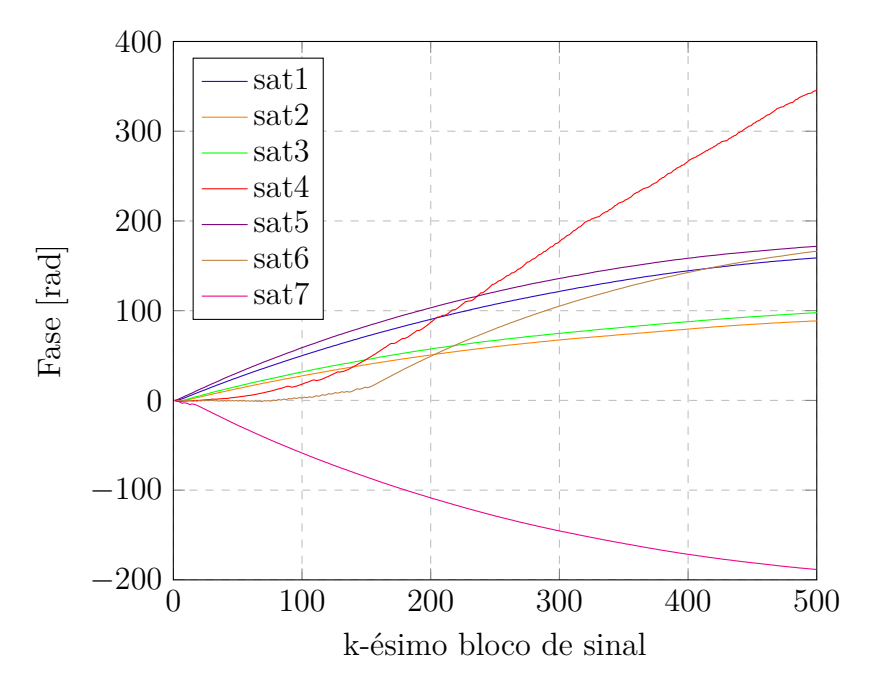

Figura 12 – fase estimada para os sinais vindos dos satélites

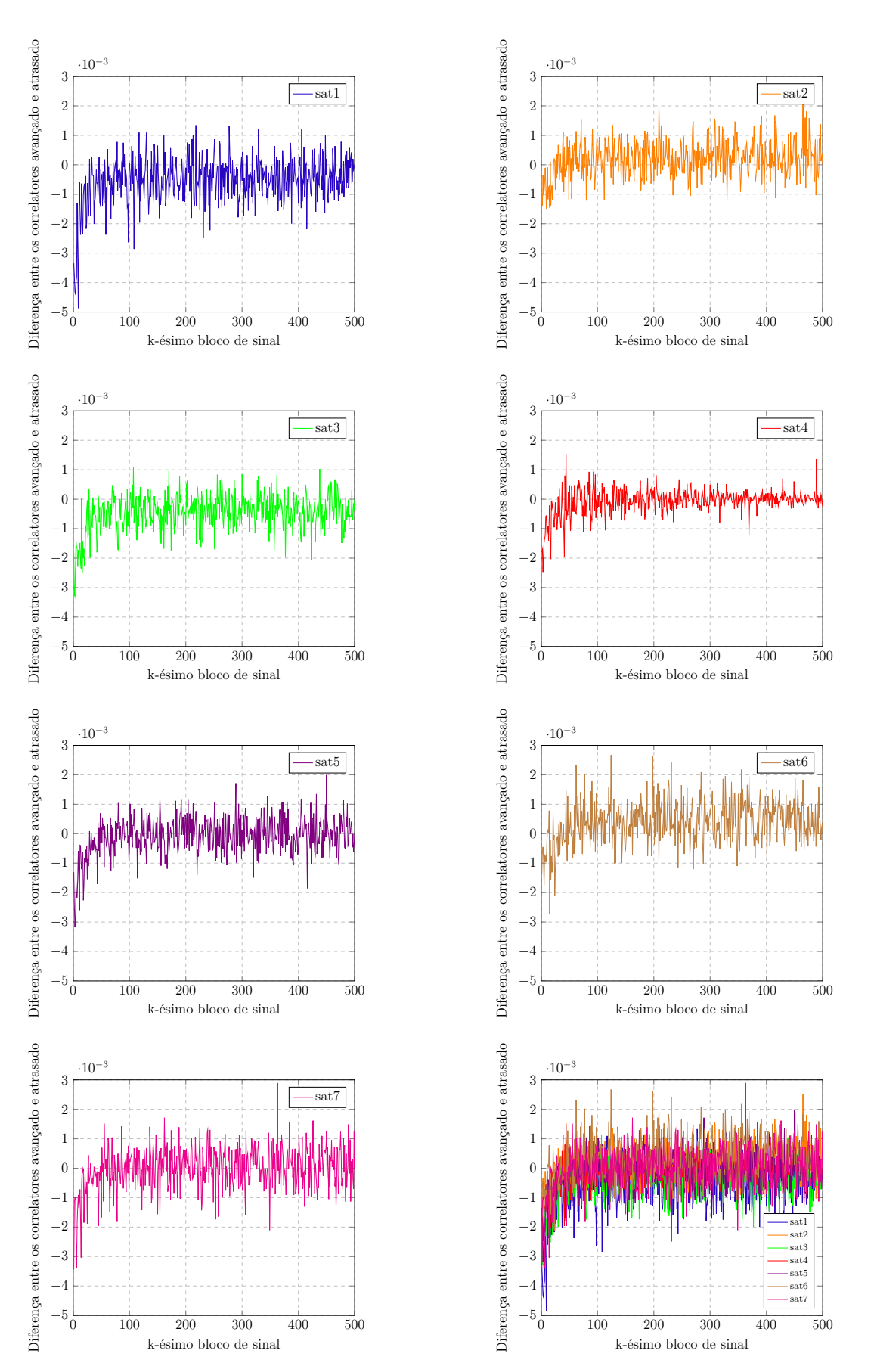

Figura 13 – Diferença de alinhamento entre o sinal local e o sinal GNSS de referência

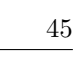

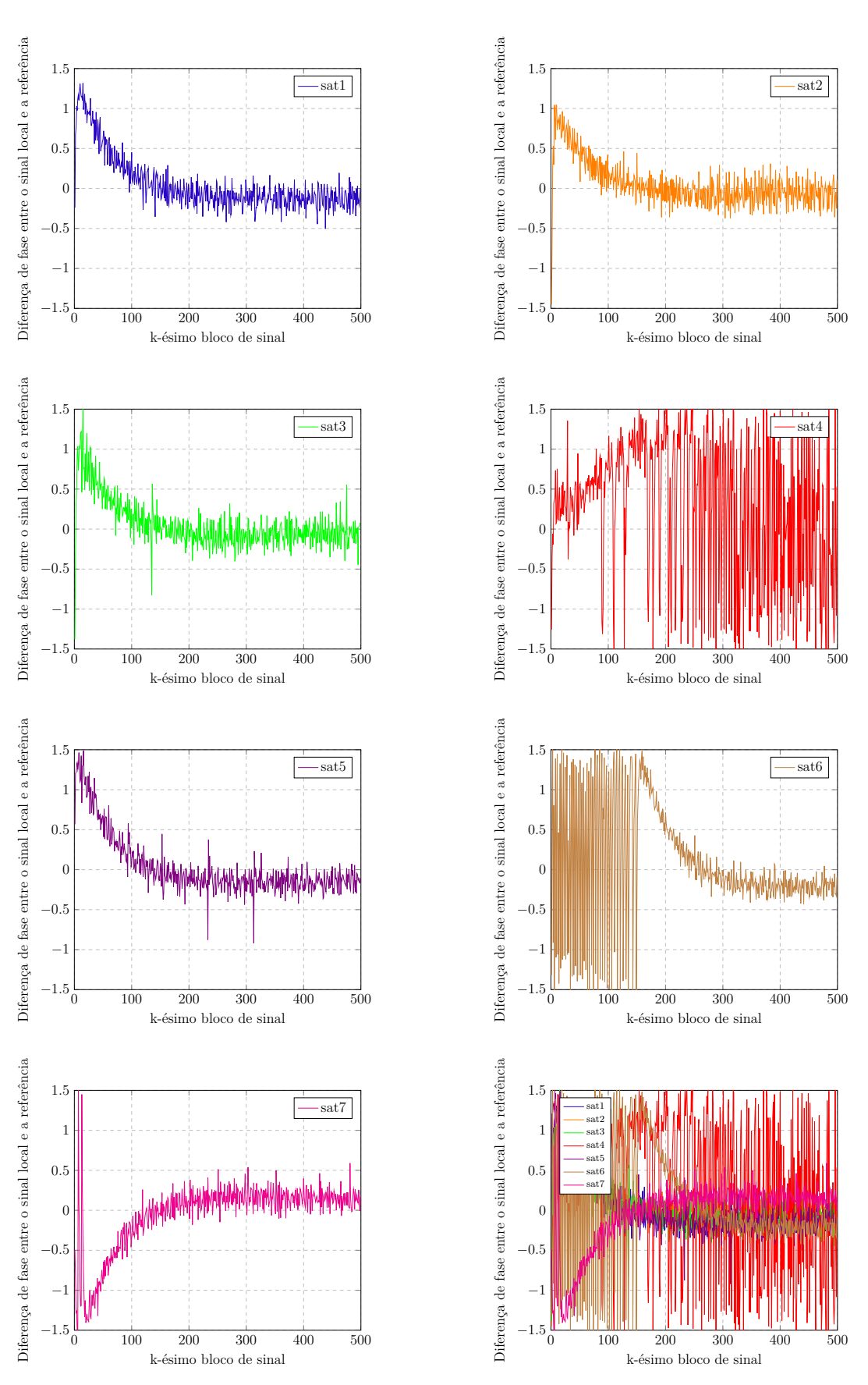

Figura 14 – Diferença de fase entre o sinal local e o sinal GNSS de referência

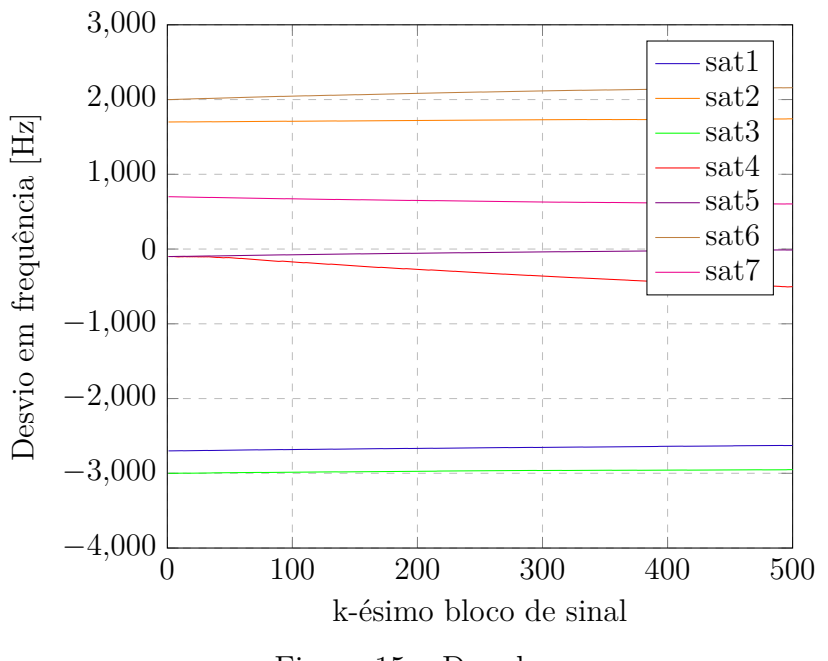

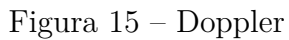

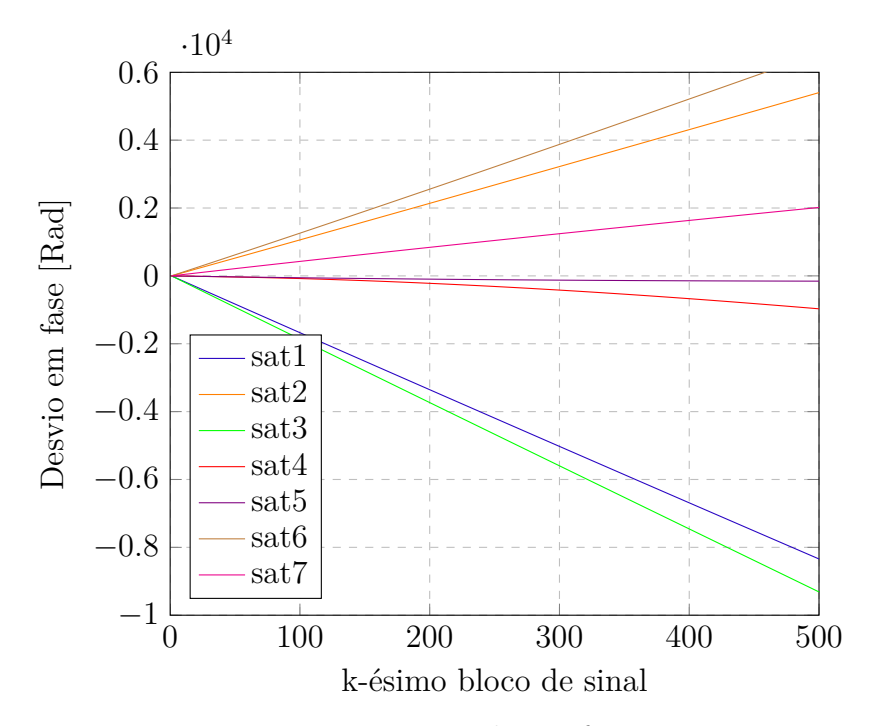

Figura 16 – Doppler na fase

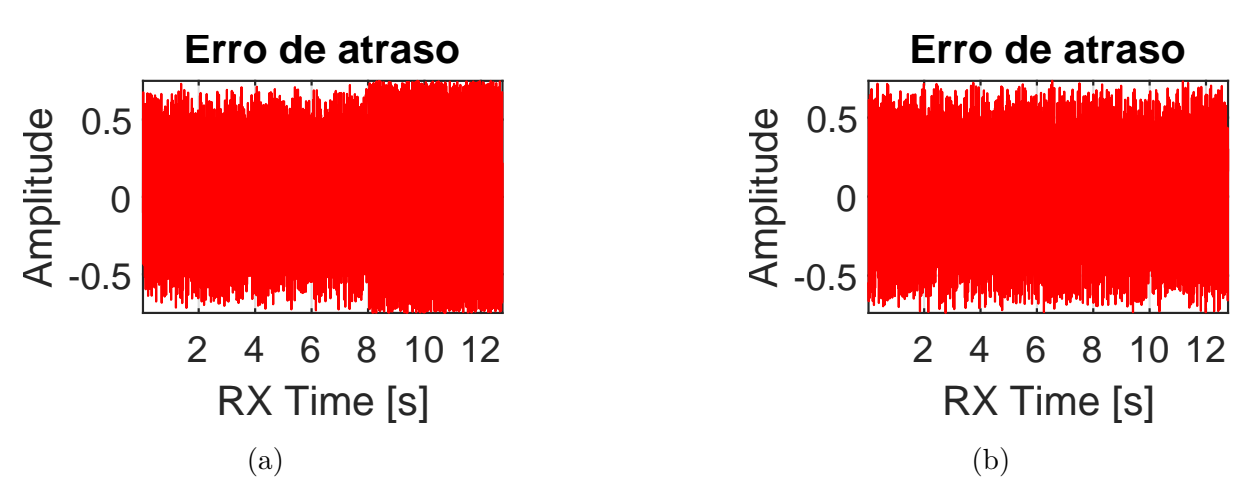

Figura 17 – Diferença de alinhamento entre os sinais vindos do satélite e o sinal localmente gerado obtidos pelo programa GNSS-SDR para o satélite 1, (a), e para o satélite 7, (b).

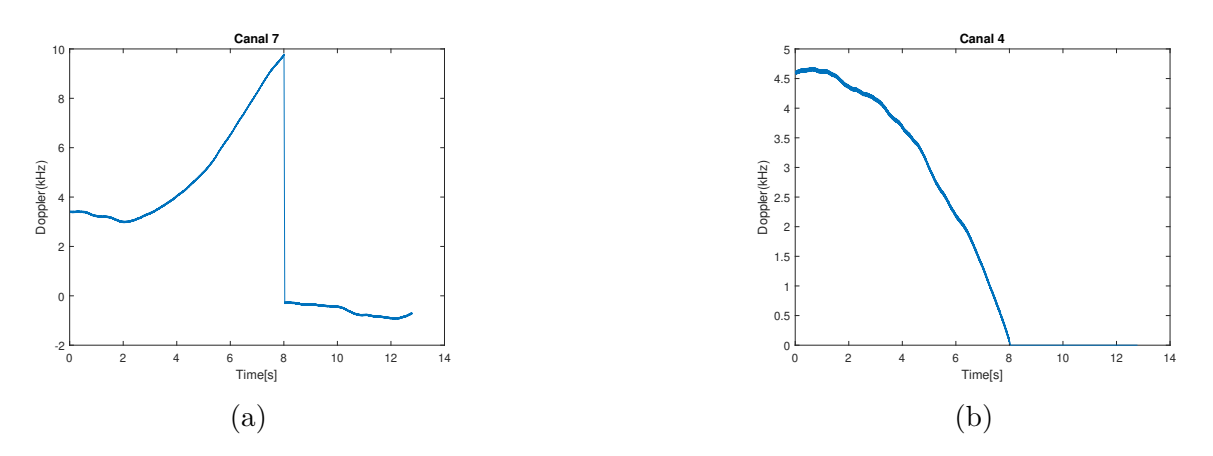

Figura 18 – Doppler do sinal recebido obtido pelo o programa GNSS-SDR para o satélite 4, (a), e para o satélite 7, (b).

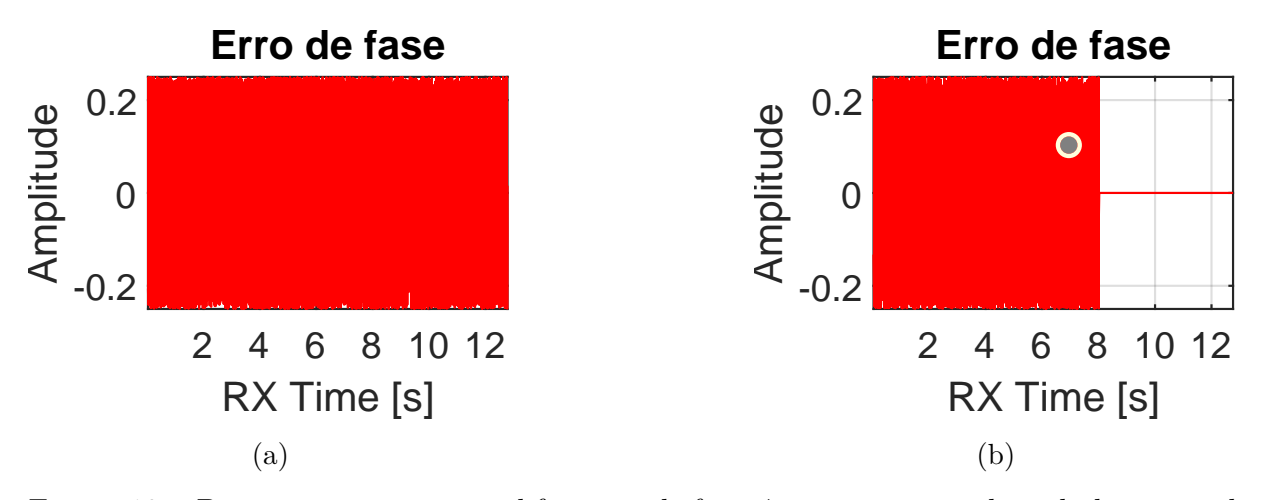

Figura 19 – Discriminante entre as diferenças de frequência para o sinal recebido e o sinal localmente gerado para o no programa GNSS-SDR para o satélite 1, (a), e para o satélite 7, (b).

### 5 Conclusão

#### 5.1 Considerações finais

Embora seja uma tecnologia projetada nos anos 50 e bem consagrada desde as primeiras implementações em âmbito militar, atualmente o posicionamento global por meio de sistemas de satélite já alcança o público em massa e é usado como base para o desenvolvimento de novas tecnologias, como automatização de meios de transporte. Com essa mudança de público ao qual é destinado, e consequentemente de ambientes em que é utilizado, novos desafios começam a aparecer no projeto de receptores de sinais GNSS. Como exemplos desses novos desafios é possível mencionar a capacidade desses sistemas de sincronizarem rapidamente aos satélites visíveis naquele momento e, em um sentido financeiro, a busca por um barateamento desses sistemas, que agora podem ser completamente implementados e configurados em *software*. Evidencia-se assim a importância que se tem de que os engenheiros formados tenham contato com essas tecnologias durante sua graduação e tenham a oportunidade de encontrar melhorias a serem implementadas em todo esse sistemas.

Assim, esse projeto apresentou uma proposta de sistema de rastreamento a ser implementado em um receptor de sinais GNSS para a Universidade de Brasília, campus Gama. O sistema proposto é composto por um PLL, um DLL e um FLL que fazem o rastreio do sinal vindo do satélite em fase, atraso e Doppler, respectivamente. O projeto do sistema buscou utilizar a técnica de máxima verossimilhança para fazer a estimativa dos parâmetros de frequência, atraso e Doppler; implementar essa lógica em linguagem python e, por fim, fazer testes desses sistemas utilizando dados reais coletados a partir de uma outra estação de recepção cedidos pelo Prof. Dr. Félix Antreich, do Instituto Tecnológico de Aeronáutica, ao projeto de construção do receptor.

Em relação aos resultados, notou-se um comportamento semelhante ao que se espera da teoria. Em relação ao PLL e DLL, ambos deveriam convergir para valores fixos, sendo zero o valor esperado para o DLL, tolerando-se pequenas oscilações em torno desses. Já para o FLL, esperava-se valores que representassem a movimentação relativa do satélite em relação ao receptor, o que foi observado.

Entretanto, para uma validação real das técnicas adotadas e implementadas, é necessário que sejam feitos mais testes com outros dados coletados, de modo que se possa ter um maior tempo de captação e o teste de toda a cadeia de recepção levando em conta o sistema de rastreamento aqui proposto. A fim de refinar as estimações feitas é necessário também que haja uma otimização dos parâmetros utilizados nos componentes do sistema de rastreio. Essa otimização deve ser feita levando em conta os valores obtidos por um programa paralelo de processamento das amostras coletadas para que se possa obter melhores desempenhos para o rastreamento.

### 5.2 Trabalhos Futuros

Visando a implementar as possíveis melhorias identificadas para o projeto, lista-se como futuros trabalhos:

- Integração entre o bloco de rastreio e o bloco de aquisição;
- Otimização desse sistema por meio de comparação de seus resultados com programas paralelos de processamento;
- Implementação desse sistema na estação de recepção de sinais GNSS.

### Referências

DORAN, C.; ANTHONY, L. *Geometric Algebra for Physicists*. 1st. ed. United Kigdom: University of Cambidge, 2003. ISBN 0-521-48022-1. Citado na página 36.

EGEA-ROCA, D. et al. GNSS user technology: State-of-the-art and future trends. *IEEE Access*, v. 10, p. 39939–39968, 2022. Citado 2 vezes nas páginas 22 e 29.

HAUBOLD, H. J. *KEPLER'S LAWS. Encyclopedia of Planetary Science*. 1st. ed. Netherlands: Springer Netherlands, 1997. ISBN 978-1-4020-4520-2. Citado na página 22.

HOFFMANN-WELLENHOF, B. *GNSS - Global Navigation Satellite Systems GPS, GLONASS, Galileo and more*. 1st. ed. Austria: SpringerWienNewYork, 2008. ISBN 978-3-211-73012-6. Citado 3 vezes nas páginas 21, 22 e 37.

IPPOLITO, L. J. *Satellite Communications Systems Engineerin. Atmospheric effects, satellite link design ans system performance*. 1st. ed. Sussex: John Wiley & Sons.Ltd, 2008. ISBN 978-0-470-72527-6. Citado na página 28.

LANDOLSI, M. A.; HUSSAIN, G. B. Pulse shaping in non-coherent tracking of CDMA signals. *WEAS Transactions on Communications*, 2008. Citado na página 34.

LESICS. *GPS, How does it work?* 2019. Acesso: 29-04-2023. Disponível em:  $\langle \text{https://www.voutube.com/watch?v=8eTII19} 57g \rangle$ . Citado na página 27.

MCDUFFIE, J. *Why the Military Released GPS to the Public*. 2017. Acesso: 13-07-2023. Disponível em: <https://www.popularmechanics.com/technology/gadgets/a26980/ why-the-military-released-gps-to-the-public/>. Citado na página 21.

MISRA, P.; ENGE, P. *Global Positioning System. Signals, Measurements, and Performance*. 2nd. ed. USA: Pratap Misra and Per Enge, 2020. ISBN 0-9709544-1-7. Citado 3 vezes nas páginas 26, 27 e 28.

NASA. *Global Positioning System History*. 2012. Acesso: 13-07-2023. Disponível em: <https://www.nasa.gov/directorates/heo/scan/communications/policy/GPS\_History. html>. Citado na página 21.

PROAKIS, J. G.; SALEHI, M. *Digital communications*. 5th. ed. Nova York: McGraw-Hill Higher, 2008. ISBN 978-0-07-2957 16-7. Citado na página 31.

RAO, S. S. *Engineering optimization Theory and Practice*. 5th. ed. Sussex: John Wiley & Sons.Ltd, 2020. ISBN 978-1-119-45476-2. Citado na página 34.

SALEH, B. E. A.; TEICH, M. C. *Fundamentals of photonics*. 3rd. ed. Nova Jersey: John Wiley & Sons.inc, 2019. ISBN 9781119596874. Citado na página 28.

SDR, G. *Fundamentals*. 2022. Https://gnss-sdr.org/docs/fundamentals/. Acesso: 29-04-2023. Citado na página 22.

STEWART, J. *Cálculus. Volume 2*. 7th. ed. USA: Cenage Learning Ltda, 2014. ISBN 978-0-538-49887-6. Citado na página 34.

TEUNISSEN, P. J.; MOTENBRUCK, O. *Handbook of Global Navegation Satellite Systems*. 1st. ed. GER: Springer, 2017. ISBN 978-3-319-42926-7. Citado 8 vezes nas páginas 21, 22, 25, 26, 28, 29, 31 e 37.

YATES, R. D.; GOODMAN, D. J. *Probability and Stochastic Processes a friendly introduction for electrical and computer engineers*. 3rd. ed. USA: John Wiley & Sons.Inc, 2014. ISBN 978-1-118-32456-1. Citado na página 31.